République Algérienne Démocratique et Populaire

Ministère de l'Enseignement Supérieur et de la Recherche Scientifique

### Université A. Mira de Béjaia

Faculté des Sciences Exactes

Département de Recherche Opérationnelle

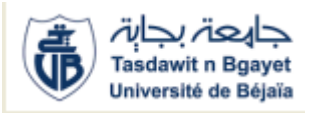

Mémoire de Master

Option Modélisation Mathématique et Technique de Décision

## Thème

#### abbbbbbbbbbbbbbbbbbbbbbbbbbbbbbbbbbbbbc Gestion du parc de transport au niveau de la SARL Béjaia Logistique

fgggggggggggggggggggggggggggggggggggggh

eee

Présenté par : Mlle Tissoukai Samia Mlle Ramdani Fariza Devant le jury composé de :

 $\mathbf{d}$ 

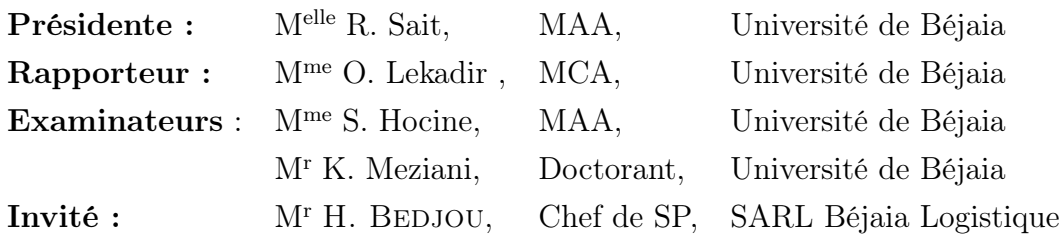

Promotion 2015 − 2016

## Remerciements

Nous adressons nos plus vifs remerciement tout d'abord au bon dieu.

Au terme de ce travail, nous tenons à exprimer notre profonde gratitude et nos sincères remerciements à notre promotrice  $M^{me}$  Lekadir Ouiza pour avoir accepté de nous encadrer, pour tout le temps qu'elle nous ont consacré et pour la qualité de leur suivi durant toute la période de la réalisation de notre mémoire.

Nous remercions aussi Mr H. Bedjou d'avoir accepté de nous encadrer au sein de la SARL Béjaia Logistique et puis pour sa disponibilité tout au long de notre stage, sans oublier de remercier Mr Meziani Kamel qui nous a baucoup aider durant la periode de notre stage.

Que Messieurs le président et les membres de jury trouvent ici nos vifs remerciements pour avoir accépté de juger notre travail.

Nous remercions aussi Mr Haroun qui nous a baucoup aider de programmer notre modèle de simulation sous Java.

Nos remerciements et gratitudes vont aussi à tous ceux qui ont participé de prés ou de loin à l'élaboration de ce mémoire.

## Dédicace

Je Dédie Ce Modeste Travail à :

\* La mémoire de ma mère que la miséricorde et la grâce de dieu lui soient attribuées

- \* Mon père que j'aime baucoup et ma belle mère
	- \* Mes Chèrs Frères Yanis et Rayane et mon neveu Amine
		- \* Mes Souers Hanane, Leticia et Imène
	- \* Mes copines Kahina, Fariza et souhila
- \*Tous Ceux Qui me Connaissent de prés ou de loin
- \* Qui Ne Méritent pas D'être Oubliés.

Samia

## Dédicace

Je Dédie Ce Travail :

\* Ma Chère Maman et Mon Chèr Papa

\* Mes Chèrs Frères Takfarinas, Sifax, Massinissa, Locif

\* Ma soeur Djedjiga, Alghaia, Feroudja, Mes neuveux Yasmine, Youghorthen, Amina, Anais, Nawel

\* Mes copines Kahina, Samia, souhila, Louiza, Chahira, Wazna

\* Tous Mes Amis (es) et Tous Ceux Qui me Connaissent sans Exep-

\* Tous Ceux Qui M'ont Aimé

tion

\* Tout la Promotion 2015-2016.

Fariza

## Table des matières

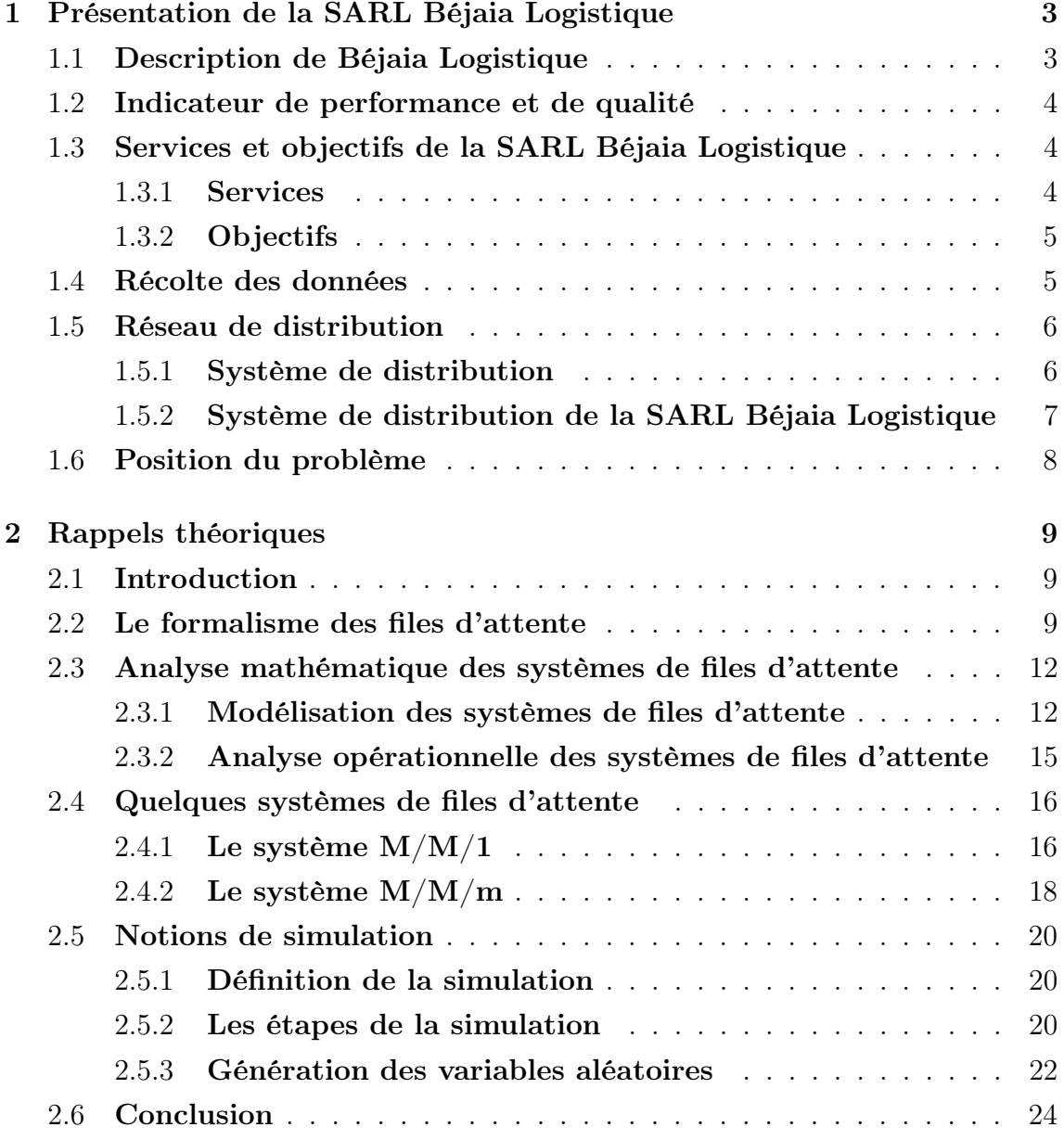

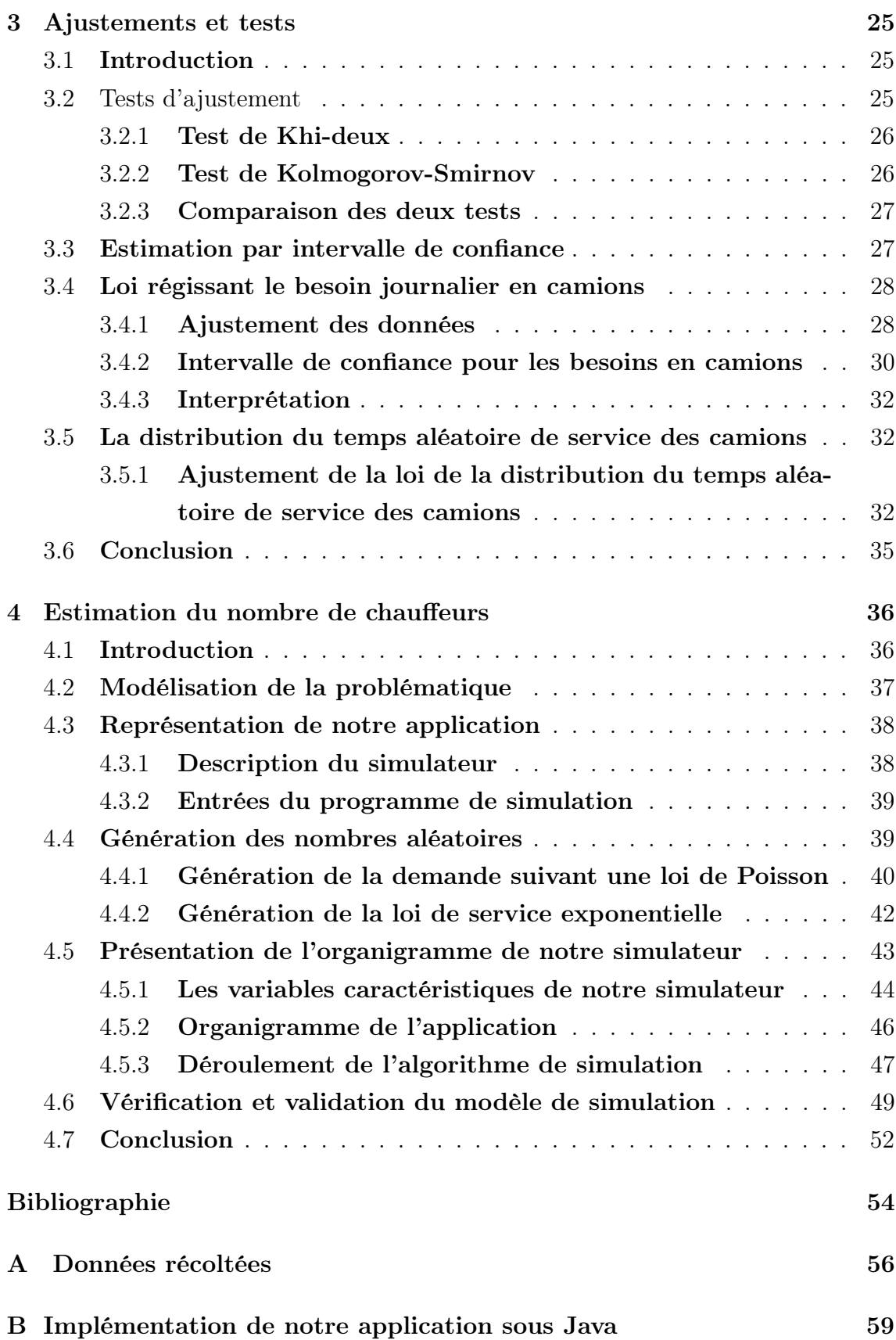

## Table des figures

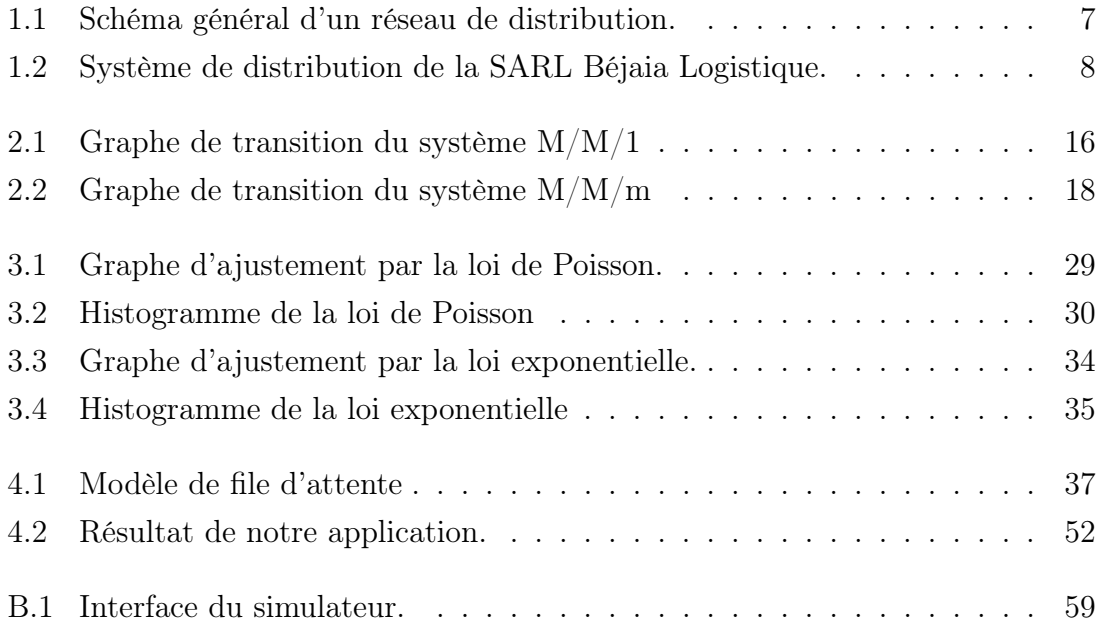

## Introduction Générale

Le transport des marchandises est plus généralement ce que l'on appelle la logistique sont des sujets qui préoccupent plusieurs catégories d'acteurs, dont les décideurs qui ont imaginé des mesures spécifiques pour améliorer le bilan environnemental et économique de ce secteur important pour le développement.

Toute entreprise qu'elle que soit sa taille, son domaine d'activité est amenée à faire face à des problèmes de gestion au quotidien. Les responsables d'entreprises d'aujourd'hui savent que la gestion efficace et l'exploitation d'information sont la clé du succès des affaires et sont un moyen indispensable pour créer un avantage concurrentiel.

Les gérants de la SARL Béjaia Logistique ont fait appel à leur expérience et ont opté pour une stratégie bien précise pour le système de transport qui consiste à donner un délai forfaitaire, suivant la distance à parcourir, aux chauffeurs de camions pour désservir leurs clients.

Lors de notre stage à la SARL Béjaia Logistique en tant qu'étudiants spécialisés dans l'aide à la décision, la première problématique qui nous a été soulevée est de déterminer le nombre de chauffeurs dont devra disposer l'entreprise pour une gestion optimale de ses camions. L'entreprise veut exploiter sa flotte de camions au maximum, cependant les chauffeurs sont cencés de se reposeés 8 jours après avoir cumulé 22 jours de travail. Donc si l'entreprise prend la décision d'avoir un nombre précis de camions, la question qui se pose c'est combien de chauffeurs, compte tenu de la demande aléatoire et de la stratégie adoptée par l'entreprise, devrait l'entreprise employer ?

Ainsi, l'objectif principal de ce travail est de déterminer le nombre de chauffeurs dont devra se servir l'entreprise afin d'exploiter au maximum ses camions de façon à couvrir la demande de sa clientèle en tenant compte de la contrainte de repos des chauffeurs. Pour ce problème posé, nous avons élaborer une application pour aboutir aux résultats recherchés. Dans cette application après une modélisation de la

#### TABLE DES FIGURES

problématique, une étude statistique sur l'ajustement des lois régissant la dynamique de ce modèle on a pu aboutir à quelques caractéristiques du système tels que : le nombre de camions inoccupés et le nombre de chauffeurs inoccupés par une unité de temps, ainsi que le nombre de clients (les demandes) et le temps d'attente dans le système. Les caractéristiques vont biensûr servir d'aide à la prise de décision aux gérants de la SARL Béjaia Logistique.

Dans ce mémoire qui s'étale sur quatre chapitres nous avons donné les détails de notre application proposée comme réponse à la problématique qui nous a été posée.

Dans le premier chapitre, nous donnons une présentation de la SARL Béjaia Logistique avec un aperçu sur ses différents missions et objectifs, puis nous le terminon avec la position du problème.

Le deuxième chapitre est consacré aux rappels théoriques sur les outils mathématiques nécessaires pour la modélisation et la résolution du problème.

Le troisième chapitre comprend les ajustements statistiques des données récoltées à l'entreprise SARL Béjaia Logistique.

Dans le quatrième chapitre nous donnons notre application detaillée pour la modélisation et la résolution du problème posé avec interprétation des résultats. Ce mémoire se cloture avec une conclusion générale, une bibliographie et deux annexes.

## **1** Présentation de la SARL Béjaia Logistique

Dans ce chapitre nous nous interessons à la présentation de la SARL Béjaia Logistique, ses services et son objectif.

#### 1.1 Description de Béjaia Logistique

La SARL Béjaia Logistique est située à Ighzer Amokrane, chef lieu de commune et de daïra d'Ifri Ouzellaguen, dans la wilaya de Béjaia. C'est une filiale dérivée de l'entreprise IFRI, elle est implantée à l'entrée Est de la vallée de la Soummam, en contrebas du massif montagneux du Djurdjura. Fondée en 2008, la SARL Béjaia Logistique -BL- est la référence Algérienne dans le domaine du transport routier. Elle bénéficie d'une image de qualité et d'une notoriété nationale. Ces activités sont étendues dans le transport public de marchandises, Location d'engins et matériels pour bâtiment, travaux publics et manutention, location de véhicules avec ou sans chauffeur et dans le transport des produits pétroliers. Avec un parc roulant avoisinant les 950 cartes grises, la SARL Béjaia Logistique poursuit son développement sur le marché de la location à travers le territoire national et au-delà, à destination d'une clientèle professionnelle très diversifiée ; entreprises du BTP, collectivités et administrations, industries, services, PME, outre une clientèle de particuliers.

#### 1.2 Indicateur de performance et de qualité

Soucieux pour mieux servir, Béjaia logistique a intégré au quotidien dans sa démarche, des indicateurs de performances afin que l'ensemble des compteurs de ses tableaux de bord convergent vers une qualité irréprochable :

- Importante flotte : plus de 220 camions semi remorques.
- Matériel récent à la pointe de l'innovation : une pensée pour l'environnement qui s'implique dans la réduction des émissions de  $CO<sub>2</sub>$ .
- Personnel qualifié : plus de 135 professionnels spécialisés dans l'entretien, la maintenance et la gestion afin de mieux répondre aux attentes les plus exigeantes de sa clientèle.
- Atelier intégré doté d'un équipement de maintenance performent issu d'une technologie de pointe soutenu par un magasin de pièces de rechange d'une superficie de plus de 550  $M^2.$
- Atelier mobile équipé d'une assistance technique à distance 7 jours/7, synonyme d'un matériel entretenu, sûr et performant.
- Une station à carburant intégrée et un portique lavage automatique opérationnels 24h/24 : flotte prête et propre à chaque instant.
- Localisation des véhicules à temps réel avec une assistance commerciale 24h/24 : suivi instantané des commandes et des livraisons.

## 1.3 Services et objectifs de la SARL Béjaia Logistique

Béjaia logistique implante un réseau de distribution sur 48 wilayas y compris le Sud où les camions (une flotte de divers tonnages) couvrent des régions comme In Amenas et Tamanrasset, afin d'assurer l'approvisionnement des grands pôles urbains et la couverture permanente du marché.

#### 1.3.1 Services

La SARL Béjaia Logistique a pour missions :

- Transport public de marchandises (camions semi-remorques, camions porteurs, camions citernes, camions portes engins et portes conteneurs).
- Transport de produits pétroliers, citerne à 04 compartiments, renforcée par des

lames brise flottes. Elle est équipée d'un système de chargement / déchargement constitué de 04 conduites DIN 80 terminées aux extrémités par 04 vannes de déchargement 3 chacune à fermeture rapide.

- Location d'engins et matériels pour batiments et travaux public (chargeuse pelleteuse, pelle sur chenille, chargeure sur pneu, mini-centrale à béton, machine de projection mortier).
- Location de voitures avec ou sans chauffeurs (touristiques et utilitaires).
- Manutention (reach stacker, chariot élévateur, nacelle telescopique).

#### 1.3.2 Objectifs

A ce jour, le professionnalisme et la performance de la SARL Béjaia Logistique s'appuient sur les compétences des collaborateurs formés pour répondre au mieux et sans relâche aux clients les plus exigeants. Conscient de sa responsabilité en tant qu'acteur majeur du marché de la location, Béjaia Logistique investit pour concilier :

- Dynamisme et développement durable : respect de l'environnement par le choix de matériels sûrs et non polluants, le tri sélectif et le traitement des déchets industriels via les professionnels du recyclage telles que les huiles usées, batteries...
- Éthique sociale, en protégeant et en respectant ses équipiers par leur formation en contribuant au progrès collectifs, le partage des résultats et la promotion interne. Parce qu'une vie professionnelle saine repose sur un environnement de travail adapté et agréable.

#### 1.4 Récolte des données

Comme nous nous intéressons au problème de transport, les données les plus intéressantes récoltées sont :

- Les informations concernant les camions (total des camions, camions actifs, les camions programmés pour  $j+1$ , et les chauffeurs (total des chauffeurs, les chauffeurs non disponibles, les chauffeurs programmés pour le  $j+1$ .

L'entreprise a un champ d'action qui s'étale sur tout le territoire national, elle a subdivisé le territoire en plusieurs régions et cela en fonction de la distance qui sépare l'entreprise d'un client ou d'un groupe de clients.

#### 1.5 Réseau de distribution

#### 1.5.1 Système de distribution

La distribution regroupe toutes les activités de transport de l'entreprise, qu'il s'agisse de l'acheminement des matières premières aux sites de production, du transport des produits finis des usines aux entrepôts, ou aux dépôts, ou aux clients. [1]

Un système de transport généralement peut être représenté par un diagramme à trois niveaux :

- Le premier niveau constitué par les usines ;

- les dépôts forment le second niveau ;

- les clients sont au troisième niveau.

Le réseau de distribution comprend l'écoulement du produit fini d'une compagnie industrielle à partir des usines jusqu'aux consommateurs. Le réseau de distribution contient les noeuds suivants :

1. Les usines : Elles représentent un noeud additionnel appelé "Source" ;

2. Les dépôts centraux : Les différents produits des usines doivent être disponibles dans un ou plusieurs dépôts dans le but de centraliser les produits ;

3. Les dépôts régionaux : Il servent de destination du transport de produits des usines ou des dépôts centraux et comme point de départ de livraison des clients. L'implémentation de tels dépôts permet un gain en matière de coût de transport et temps de livraison ;

4. Les points de transport : Il ont le même rôle que les dépôts régionaux. Cependant, il sont ravitaillés quotidiennement et sont destinés pour la livraison des demandes quotidiennes ;

5. Les clients : Ce sont les revendeurs en détail, les aires de stockage, les supermarchés et les consommateurs directs.

Les chemins de distribution sont représentés dans la Figure 1.1 :

\* Des Usines aux dépôts centraux,

\* Des dépôts centraux aux dépôts régionaux ou aux points de transport,

\* Des dépôts régionaux ou des points de transport aux consommateurs, mais d'autres relations peuvent exister comme :

− Des usines aux dépôts régionaux ou au points de transport.

− Des dépôts centraux aux clients.

− Des usines aux clients, ce transport réfère à une livraison directe, généralement pour des clients ayant une demande importante.

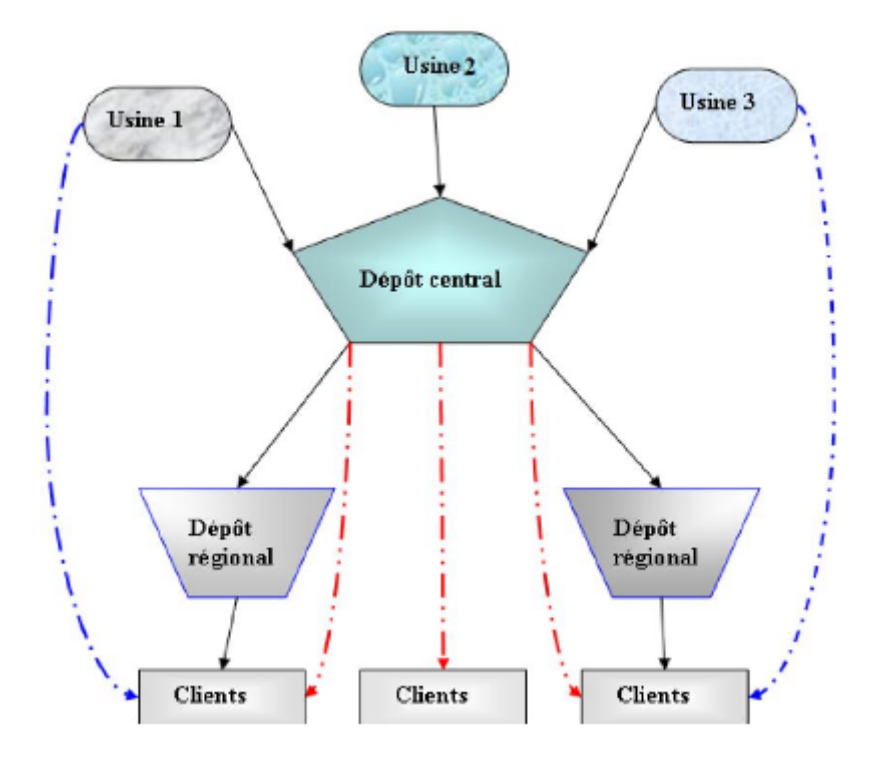

Figure 1.1 – Schéma général d'un réseau de distribution.

#### 1.5.2 Système de distribution de la SARL Béjaia Logistique

Actuellement, le champ d'action de la SARL Béjaia Logistique s'étend sur tout le territoire national.

Le réseau de distribution de l'entreprise forme un réseau étoile, dont la source est un dépôt central auprès de l'entreprise. Les clients sont dispersés sur tout le territoire national.

Le réseau de distribution adopté par l'entreprise est représenté par le schéma suivant :

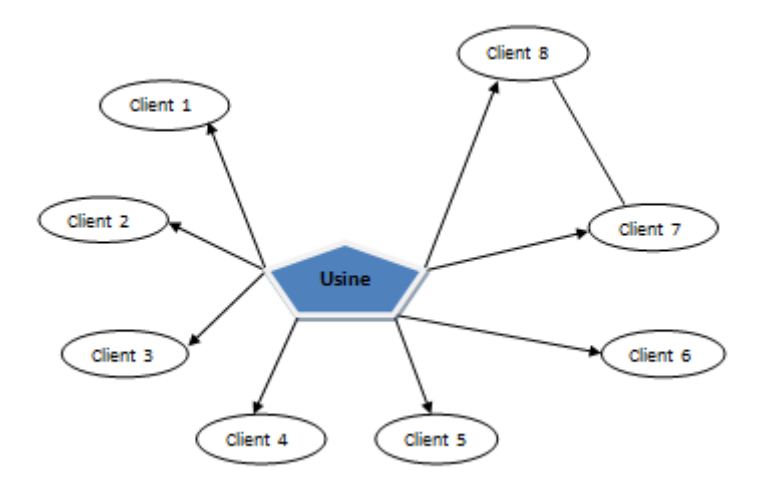

Figure 1.2 – Système de distribution de la SARL Béjaia Logistique.

#### 1.6 Position du problème

La recherche opérationnelle peut remédier à une large gamme de problème concernant la gestion organisationnelle optimale des ressources, il est généralement nécessaire de cerner et de bien comprendre le problème en question et de le modéliser sous forme mathématique.

Dans le cadre de la planification et de la gestion de distribution, les responsables du service parc de l'entreprise Béjaia Logistique désirent appuyer leurs décisions en matière de transport par des méthodes et outils scientifiques, qui permettront d'améliorer leur efficacité afin de satisfaire la demande de la clientèle.

Partant du principe qu'il existe toujours une façon optimale d'accomplir chaque tâche, le principal objectif de ce travail est de proposer une application qui représente au mieux le fonctionnement du système de distribution permettant une gestion scientifique et cela en fonction des moyens dont dispose l'entreprise. En d'autre termes, notre travail consiste à :

1. Déterminer le nombre de chauffeurs dont devra disposer l'entreprise pour une gestion optimale de ses camions.

# **2**

## Rappels théoriques

#### 2.1 Introduction

Pour des besoins dans les chapitres ultérieurs, nous rappelons quelques éléments essentiels et quelques résultats classiques concernant les systèmes de files d'attentes, de régression linéaire et on terminera par des notions de simulation.

#### 2.2 Le formalisme des files d'attente

La théorie des files d'attente s'attache à modéliser et à analyser de nombreuses situations différentes en apparences. Des clients arrivent à intervalles aléatoires dans un système comportant plusieurs serveurs auxquels ils vont adresser une requêtte. La durée du service auprès de chaque serveur est elle-même aléatoire. Après avoir été servis, les clients quittent le système. [9]

Illustrons cette description générale par des exemples spécifiques.

#### – Agence bancaire

Ici, les serveurs sont les guichets de l'agence. Si on suppose que tous les guichets offrent le même service, et chaque client ne devra donc visiter qu'un seul guichet.

#### – Atelier de production

Les "clients" sont les ordres de fabrication à exécuter et les "serveurs" sont les machines nécessaires à l'exécution de chaque ordre de fabrication.

Définition 2.1. On appelle système de files d'attente l'abstraction mathématique d'un sujet qu'on peut décrire par les éléments suivants :

- 1. Le flot des arrivées des clients ;
- 2. La source des clients ;
- 3. Le comportement du client ;
- 4. La loi de la durée de service de chaque client ;
- 5. La discipline de service ;
- 6. Le nombre de serveurs ;
- 7. La capacité de la file.
- Le flot des arrivées des clients

Souvent, on suppose que les temps des inter-arrivées sont indépendants et identiquement distribués, de même le flot des arrivées des clients est souvent supposé Poissonnien, ce qui revient à dire que la distribution du temps des inter-arrivées est exponentiel, ce qui n'est pas toujours vrai biensûr. Les clients peuvent arriver individuellement ou par groupes.

#### • La source des clients

Dans la plupart des cas, cette source est supposée infinie. Cependant, pour les modèles de fiabilité, la source des clients est limitée (par exemple le cas d'un réparateur au sein d'une usine).

#### • Le comportement du client

Certains clients peuvent être patients et vouloir attendre pendant longtemps. Par contre d'autres s'impatientent et quittent après un bout de temps. C'est le cas par exemple d'une centrale téléphonique où les clients raccrochent quand ils ont à attendre longtemps avant qu'une ligne ne soit disponible pour rappeler ultérieurement.

#### • La durée de service

En général, on suppose que les durées de service sont indépendantes, identiquement distribuées et indépendantes des temps des inter-arrivées. Ce qui n'est toujours pas le cas. Par exemple, le temps de traitement des machines au niveau d'un système de production peut s'élever une fois le nombre de tâches à exécuter devient trop grand.

#### • La discipline de service

Les clients peuvent être servis individuellement ou par groupe. Cependant, plusieurs possibilités existent quant à l'ordre selon lequel ils seront servis. Les principales disciplines de service sont :

- ∗ FIFO (First In First Out) : les entités sortent dans l'ordre suivant lequel elles sont entrées. Cette discipline est la plus utilisée.
- ∗ LIFO (Last In First Out) : la dernière entité dans la file est la première à être servie. C'est le cas de la pile au niveau des ordinateurs.
- ∗ Random : toutes les entités ont la même probabilité d'être servies en premier.

#### • Le nombre de serveurs

Il peut être égale à l'unité ou plus selon la nature du service à fournir.

• La capacité de la file

Dans pas mal de cas, la file est supposée infinie. Cependant, il n'est pas rare de rencontrer des situations dans lesquelles elle est finie.

Pour la classification des systèmes d'attente, on a recours à la notation symbolique introduite par Kendall au début des années cinquante. Cette notation comprend quatre symboles rangés dans l'ordre A/B/s/N où :

 $A =$  distribution des temps entre deux arrivées successives,

 $B =$  distribution des durées de service,

 $s =$  nombre de postes de service en parallèle,

 $N =$ capacité du système.

On peut toutefois faire abstraction du dernier symbole lorsque  $N = \infty$ . Pour spécifier les distributions  $A$  et  $B$ , les symboles suivants sont utilisés :

 $M =$  processus Markovien,

- $E_k =$  distribution d'Erlang d'ordre k,
- $H_k =$  distribution hyperexponentielle,
- $G =$  distribution générale,
- $D = \text{cas}$  déterministe.

#### Notion de classes de clients

Une file d'attente peut être parcourue par différentes classes de clients. Ces différentes classes se distinguent par :

- des processus d'arrivée différents ;
- des temps de service différents ;
- un ordonnancement dans la file d'attente en fonction de leurs classes.

#### 2.3. ANALYSE MATHÉMATIQUE DES SYSTÈMES DE FILES D'ATTENTE

Pour définir une file multiclasse, il y a lieu de préciser pour chaque classe de clients le processus d'arrivées et la distribution du temps de service associés ainsi que la manière dont les clients des différentes classes s'ordonnent dans la file.

## 2.3 Analyse mathématique des systèmes de files d'attente

L'étude mathématique d'un système d'attente se fait le plus souvent par l'introduction d'un processus stochastique défini de façon appropriée. En général, on s'intéresse au nombre  $X(t)$  de clients se trouvant dans le système à l'instant t  $(t > 0)$ . En fonction des quantités qui définissent la structure du système, on cherche à calculer :

- les probabilités d'état  $p_n(t) = P(X(t) = n)$  qui définissent le régime transitoire du processus  $\{X(t)\}_{t\geq 0}$ ; les probabilités  $p_n(t)$  doivent évidemment dépendre de l'état initial ou de la distribution initiale du processus.
- le régime stationnaire du processus stochastique est défini par :

$$
p_n = \lim_{t \to +\infty} p_n(t) = P(X(+\infty) = n), \quad n = 0, 1, 2, ...
$$

A partir de la distribution stationnaire du processus  $\{X(t)\}_{t\geq 0}$ , il est possible d'obtenir d'autres caractéristiques d'exploitation du système.

#### 2.3.1 Modélisation des systèmes de files d'attente

Plusieurs variantes existent pour la modélisation selon la nature et le comportement du système. On distingue deux catégories de modèles en files d'attente : les modèles Markoviens et les modèles non Markoviens. Si pour les premiers, la propriété d'absence de mémoire permet une grande facilité dans l'étude, il n'en est pas de même pour les modèles non Markoviens. Cependant, on dispose de plusieurs méthodes, qui permettent de rendre ces derniers Markoviens moyennant certaines transformations.

#### 2.3.1.1 Modèles Markoviens

Ils caractérisent les systèmes dans lesquels les deux quantités stochastiques principales le temps des inter arrivées et la durée de service sont des variables aléatoires

#### 2.3. ANALYSE MATHÉMATIQUE DES SYSTÈMES DE FILES D'ATTENTE

indépendantes exponentiellement distribuées. La propriété d'absence de mémoire de la loi exponentielle facilite l'étude de ces modèles. L'étude mathématique de tels systèmes se fait par l'introduction d'un processus stochastique approprié. Ce processus est souvent le processus de naissance et de mort  $\{X(t)\}_{t\geq 0}$  défini par le nombre de clients dans le système à l'instant t. L'évolution temporelle du processus Markovien  ${X(t)}_{t\geq0}$  est complètement définie grâce à la propriété d'absence de mémoire.

#### 2.3.1.2 Processus de naissance et de mort

Le processus d'état stochastique  $\{n(t): t \geq 0\}$  est un processus de naissance et de mort si, pour chaque  $n = 0,1,2...$ , il existe des paramètres  $\lambda_n$  et  $\mu_n$  (avec  $\mu_0 = 0$ ) tels que, lorsque le système est dans l'état n, le processus d'arrivées est Poissonnien de taux  $\lambda_n$  et le processus de sortie est poissonnien de taux  $\mu_n$ .

#### 2.3.1.3 Processus de naissance pur

Dans un processus de naissance pur,  $\lambda_n = \lambda$  et  $\mu_n = 0$  pour  $n=0,1,2...$ Donc, les arrivées ont lieu à taux constant et il n'y a pas de départs. Pour un tel processus, le nombre de clients dans le système est évidement égal au nombre d'arrivées enregistrées pour un processus de Poisson classique, si bien que :

 $P_n(t)$  = "probabilité que l'état du système à l'époque t soit égale à n"

$$
= \exp^{-\lambda t} \frac{(\lambda t)^n}{n!}, \ n = 0, 1, \dots
$$

#### 2.3.1.4 Processus de mort pur

Dans un processus de mort pur, l'ensemble des états possibles est {0, 1, 2..., N} et  $\lambda_n = 0$  pour  $n=0,1,...,N$  $\mu_n =$  $\int 0, \quad si \quad n=0,$  $\mu, \quad si \quad n = 1,...N$ 

Intuitivement l'état initial d'un tel système vaut N, il n'y pas d'arrivées et les départs se produisent à taux (moyen) constant jusqu'à ce que le système soit vide. En interprétant les départs comme des "arrivées à l'extérieur du système", on conclut facilement que :

 $P_n(t)$  = "probabilité que (N-n) départs se produisent dans l'intervalle  $[0, t)$ ";

#### 2.3. ANALYSE MATHÉMATIQUE DES SYSTÈMES DE FILES D'ATTENTE

$$
= \exp^{-\mu t} \frac{(\mu t)^{N-n}}{(N-n)!} ;
$$

et

 $\hat{P}_n(t)$ = "probabilité que N départs au moins se produisent dans l'intervalle  $[0, t)$ ";

$$
= \sum_{j=N}^{\infty} \exp^{-\mu t} \frac{(\mu t)^j}{j!} ;
$$
  
=  $1 - \sum_{j=0}^{N-1} \exp^{-\mu t} \frac{(\mu t)^j}{j!} ;$   
=  $1 - \sum_{n=1}^{N} P_n(t).$ 

#### 2.3.1.5 Modèles non Markoviens

En l'absence de l'exponentialité ou plutôt lorsque l'on s'écarte de l'hypothèse d'exponentialité de l'une des deux quantités stochastiques le temps des inter-arrivées et la durée de service, ou en prenant en compte certaines spécificités des problèmes par introduction des paramètres supplémentaires, on aboutit à un modèle non Markovien. On essaye alors de se ramener à un processus de Markov judicieusement choisi à l'aide de l'une des méthodes d'analyse suivantes :

– Méthode de la chaîne de Markov induite :

Cette méthode, élaborée par Kendall, est souvent utilisée. Elle consiste à choisir une séquence d'instants 1,2,...,n (déterministes ou aléatoires) telle que la chaîne induite  $\{X_n, n \geq 0\}$ , où  $X_n = X(n)$ , soit Markovienne et homogène.

– Méthode des variables auxiliaires :

Elle consiste à compléter l'information sur le processus  $\{X_t\}_{t\geq0}$  de telle manière à lui donner le caractère markovien. Ainsi, on se ramène à l'étude du processus  $\{X(t), A(t_1), A(t_2), ..., A(t_n)\}\)$ . Les variables  $A(t_k), k \in \{1, 2, ..., n\}\$ sont des variables aléatoires supplémentaires.

– Méthode des événements fictifs :

Le principe de cette méthode est d'introduire des événements fictifs qui permettent de donner une interprétation probabiliste aux transformées de Laplace et aux variables aléatoires décrivant le système étudié.

#### 2.3.2 Analyse opérationnelle des systèmes de files d'attente

Cette analyse, plus connue sous le nom de l'évaluation de performances, permet le calcul des caractéristiques de performances d'un système. Cette opération s'impose dès lors où l'on souhaite connaître les performances d'un système réel et que l'on ne peut effectuer de mesure directe sur celui-ci. Les paramètres de performances que l'on souhaite obtenir sont de différents ordres en fonction des systèmes considérés. Ainsi dans les systèmes de production, un paramètre de performances important est le débit en produits finis, tandis que pour le cas d'un guichet, le paramètre de performances qui intéresse l'usager est le temps d'attente alors que la direction quant à elle s'intéresse au nombre de clients en attente au guichet.

#### 2.3.2.1 Les caractéristiques de performance

Les caractéristiques d'exploitation du système auxquels on s'intéresse le plus souvent sont :

- le nombre moyen de clients dans le système ;
- la durée de séjour d'un client dans le système ;
- la durée d'attente d'un client ;
- le taux d'occupation des postes de service.

#### 2.3.2.2 La formule de Little

La formule de Little est l'un des résultats les plus utiles de la théorie des files d'attente. De par sa grande simplicité et sa généralité, ce théorème possède une multitude d'application.

Comme la plupart des résultats présentés dans ce chapitre, la formule de Little n'est valable que pour les systèmes stables, dans lesquels un équilibre s'est établi et "tournant " donc en régime stationnaire [6].

Théorème 2.1. (Formule de Little) [6] Soit un système en régime stationnaire, alors :

$$
\overline{N}=\lambda\overline{T}
$$

 $o\hat{u}$ :

 $\overline{N}$  est le nombre moyen de clients dans le système, λ est le taux moyen d'arrivée des clients dans le système,  $\overline{T}$  est le temps moyen de séjour d'un client dans le système.

#### 2.4 Quelques systèmes de files d'attente

#### 2.4.1 Le système  $M/M/1$

Une file M/M/1 compte un seul serveur offrant un service dont la durée est une variable exponentielle de taux  $\mu$  indépendant de l'état du système et recevant des clients selon un processus de Poisson de taux constant  $\lambda$ . Il s'agit là du système le plus simple parmi les modèles de files d'attente. Il permet, cependant, d'illustrer les principaux phénomènes observés dans ces systèmes.

Représentant l'état d'un tel système à un instant quelconque par le nombre de clients présents, le graphe des transitions possible entre ses différents états correspond à la figure 2.1. Pour étudier une telle file, nous pouvons nous rabattre directement sur la théorie des processus de naissance et de mort. Un système M/M/1 est un cas très particulier de processus, chaque arrivée d'un client pouvant être assimilée à une naissance et chaque départ à une mort. Le taux d'arrivée qui correspond au taux de naissance est constant et égal à λ. Tout comme le taux de service, correspondant au taux de mort, qui vaut  $\mu$ , tout au moins tant qu'il y a des clients dans le système.

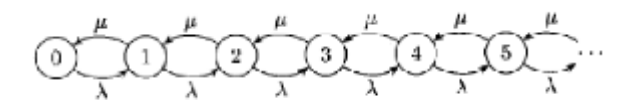

Figure 2.1 – Graphe de transition du système M/M/1

#### 2.4.1.1 Régime transitoire

Vu les propriétés fondamentales du processus de Poisson et de la loi exponentielle, le processus  $(X(t))_{t\geq0}$ : "nombre de clients dans le système à l'instant t", est markovien. Les équations différentielles de Kolmogorov de ce processus sont de la forme :

$$
\begin{cases}\n\dot{P}_0(t) = -\lambda P_0(t) + \mu P_1(t), \\
\dot{P}_n(t) = -(\lambda + \mu)P_n(t) + \lambda P_{n-1}(t) + \mu P_{n+1}(t), \dots, \dots, (2.1)\n\end{cases}
$$

où  $n = \overline{1,\infty}$ 

Ce système d'équations permet de calculer les probabilités d'états  $P_n(t)$  en faisant appel aux équations de Bessel si l'on connaît les conditions initiales  $(X(0))$ .

#### 2.4.1.2 Régime stationnaire

Lorsque "t" tend vers l'infini dans le système  $(2.1)$ , on peut montrer que les limites  $\lim_{t\to\infty} p_n(t) = \pi_n$  existent et sont indépendantes de l'état initial du processus et que :

$$
\lim_{t \to \infty} p'_n(t) = 0, \quad \forall n = 0, 1, \dots
$$

Ainsi, à la place d'un système d'équations differentielles, on obtient un système d'équations linéaires et homogènes :

 $\int \mu \pi_1 = \lambda \pi_0,$  $\lambda \pi_{n-1} + \mu \pi_{n+1} = (\lambda + \mu) \pi_n,$ où  $n = \overline{1, \infty}$ 

De plus, nous avons la condition  $\sum^{\infty}$  $n=0$  $\pi_n = 1 \text{ car } (\pi_n)_n \text{ est une distribution de }$ probabilité. La solution de ces équations est donnée par :

$$
\pi_n = \pi_0(\frac{\lambda^n}{\mu}) = (1 - \frac{\lambda}{\mu})(\frac{\lambda}{\mu})^n, n = 0, 1, ...
$$

à condition que λ ≤ µ (condition d'ergodicité géométrique du système). On montre que le régime stationnaire du système  $M/M/1$  est gouverné par la loi géométrique.

#### 2.4.1.3 Quelques caractéristiques

avec  $\rho =$ 

– Le nombre moyen de clients dans le système : Si on note cette caractéristique par  $\overline{N}$ , alors :

$$
\overline{N} = E(X) = \sum_{n=0}^{\infty} n\pi_n = (1 - \rho) \sum_{n=0}^{\infty} n\rho^n = \frac{\rho}{1 - \rho} = \frac{\lambda}{\mu - \lambda};
$$
  

$$
\frac{\lambda}{\mu}
$$
 la charge du système.

Le nombre moyen de clients dans la file : Notons cette caractéristique par

$$
\overline{Q}
$$
. *Soit* X<sub>q</sub> le nombre de clients se trouvant dans la file d'attente, on a :

$$
X_q = \begin{cases} 0, & si \quad X = 0; \\ X - 1, & si \quad X \ge 1. \end{cases}
$$

Alors :

$$
\overline{Q} = E(X_q) = \sum_{n=1}^{\infty} (n-1)\pi_n = \frac{\lambda^2}{\mu(\mu-1)}.
$$

D'autres caractéristiques, comme le temps moyen de séjour  $\overline{T}$  et d'attente  $\overline{W}$  d'un client dans le système, peuvent être calculées à l'aide de la formule de Little :

$$
\overline{T} = \frac{\overline{N}}{\lambda} = \frac{\rho}{\lambda(1-\rho)} = \frac{1/\mu}{1-\rho} = \frac{1}{\mu-\lambda},
$$

$$
\overline{W} = \frac{\overline{Q}}{\lambda} = \frac{\rho^2}{\lambda(1-\rho)} = \frac{\rho}{\mu(1-\rho)} = \frac{\rho}{\mu-\lambda}
$$

.

#### 2.4.2 Le système M/M/m

Une file M/M/m possède "m" serveurs identiques partageant les mêmes places d'attente et servant chacun un client à la fois. La durée d'un service est une variable aléatoire distribuée d'après une loi exponentielle de paramètre  $\mu$  et les clients arrivent dans le système d'après un processus de Poisson de taux λ. [6] Comme pour le cas précèdent, le processus décrivant l'évolution du nombre de clients dans le système est un processus de naissance et de mort. On peut donc dériver les équations d'équilibre à partir de son graphe représentatif (fig.2.2.)

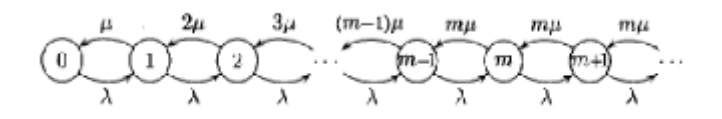

Figure 2.2 – Graphe de transition du système M/M/m

#### 2.4.2.1 Régime stationnaire du système M/M/m

Le système pouvant traiter "m" clients en parallèle, un maximum de  $m\mu$  clients quittent la file par unité de temps. Le taux d'arrivées des clients étant de  $\lambda$  par unité de temps, l'intensité du trafic d'une file M/M/m est  $\rho = \lambda/(m\mu)$  donc, une telle file est ergodiquement stable si et seulement si :

$$
\rho=\frac{\lambda}{m\mu}<1.
$$

Sous cette condition, la résolution des équations de Kolmogorov fournit les probabilités stationnaires :

$$
\pi_k = \begin{cases} \frac{(m\rho)^k}{k!} \pi_0, & k = 1, ..., m - 1 \\ \frac{\rho^k m^m}{m!} \pi_0, & k = m, m + 1... \end{cases}
$$

Avec

$$
\pi_0 \left( \sum_{k=0}^{m-1} \frac{\rho^k}{k!} + \sum_{k=m}^{\infty} \frac{m^m}{m!} \left( \frac{\rho}{m} \right)^k \right) = 1.
$$

Il en résulte que :

$$
\pi_0 = \left[ \sum_{k=0}^{m-1} \frac{\rho^k}{k!} + \frac{\rho^m}{m!(1-\frac{\rho}{m})} \right]^{-1}
$$

.

Pour les systèmes à plusieurs serveurs, il est utile de calculer la probabilité  $\zeta$  qu'un client qui arrive doit attendre, c'est-à-dire la probabilité que tous les serveurs soient occupés. Cette probabilité est connue sous le nom de formule C d'Erlang, et elle est égale à :

$$
\zeta = \sum_{k=m}^{\infty} \pi_k = \pi_0 \frac{(m\rho)^m}{m!} \sum_{k=m}^{\infty} \rho^{k-m} = \pi_0 \frac{(mp)^m}{m!(1-\rho)}.
$$

#### 2.4.2.2 Quelques caractéristiques de système M/M/m

Utilisant les résultats précédents, le calcul des performances de la file n'est pas différent du cas de la file M/M/1. Le nombre moyen  $\overline{N}$  de clients présents dans le système et le nombre moyen  $\overline{Q}$  de clients en attente sont donnés par :

$$
\overline{N} = \sum_{k=1}^{\infty} k \pi_k = m\rho + \frac{\rho \zeta}{1 - \rho};
$$
  

$$
\overline{Q} = \sum_{k=m+1}^{\infty} (k - m) \pi_k = \frac{\rho \zeta}{1 - \rho}.
$$

Une simple application de la formule de Little permet d'obtenir les expressions des temps moyens de séjour  $\overline{T}$  et d'attente  $\overline{W}$ :

$$
\overline{T} = \frac{\overline{N}}{\lambda} = \frac{1}{\mu} + \frac{\zeta}{m\mu(1-\rho)};
$$

$$
\overline{W} = \frac{\overline{Q}}{\lambda} = \frac{\zeta}{m\mu(1-\rho)}.
$$

Pour calculer le taux d'utilisation de chaque serveur, remarquons que, pendant un intervalle de temps suffisamment long  $\tau$ , un nombre moyen de  $\lambda\tau$  clients entreront dans le système. Le traitement de ces clients demandera, en moyenne, un temps total égal à  $\frac{\lambda\tau}{\tau}$  $\mu$ . Le taux d'utilisation de chaque serveur s'obtient en répartissant ce temps sur les m serveurs et en divisant par le temps d'observation :

$$
U = \frac{\lambda \tau / \mu}{m \tau} = \frac{\lambda}{m \mu} = \rho.
$$

Théorème 2.2. (théorème de Burke [5]) Pour les systèmes  $M/M/m$ , si  $\lambda < \mu m$ , alors le flot des départs est Poissonnien de paramètre  $\lambda > 0$ :

$$
P(\eta < t) = 1 - \exp^{-\lambda t},
$$

η : durée d'intervalle entre deux départs successifs.

#### 2.5 Notions de simulation

#### 2.5.1 Définition de la simulation

La simulation est une téchnique qui consiste à construire un modèle d'une situation réelle, puis à faire des expériences sur ce modèle. Cette définition est toutefois très vaste et dans notre travail on considère la simulation telle que définie par Naylor et al [5] : " La simulation est une téchnique numérique pour élaborer des expériences sur l'ordinateur. Elle implique l'utilisation de modèles logiques et mathématiques qui décrivent le comportement de systèmes administratifs ou économiques (ou de leurs sous-systèmes) durant une période de temps prolongée".

#### 2.5.2 Les étapes de la simulation

Les différentes étapes à suivre pour faire une simulation d'un système sont :

- 1. Formulation du modèle : cette étape consiste à identifier et analyser le problème, en déterminant ses composantes, leurs relations et les frontières entre le système et son environnement.
- 2. Elaboration du modèle : cette étape consiste à extraire un modèle aussi fidèle que possible du système réel.
- 3. Identification du modèle et collecte de données : la collecte de données est indispensable pour l'estimation des paramètres du modèle. Ceci requiert une connaissance des méthodes statistiques et des tests d'hypothèses.
- 4. Validation du modèle : cette étape consiste à évaluer les performances du modèle puis les comparer à celles du système réel.
- 5. Exécution de la simulation : pour mettre à l'épreuve le modèle. Le concepteur doit effectuer plusieurs exécutions et recueillir les résultats.
- 6. Analyse et interprétation des résultats : une fois les résultats obtenus, le concepteur passe à l'analyse et l'interprétation de ces résultats pour donner des recommandations et des propositions.
- 7. Conclusion : cette dernière étape consiste à évaluer les perspectives d'exploitation du modèle pour d'autres préoccupations.

#### Problème du temps en simulation [8]

Considérons le problème de simulation d'une file d'attente : un client arrive au système, rejoindre soit la file d'attente soit directement le serveur, il est servi pendant un certain temps et enfin il libère le serveur et quitte le système.

On voit que ses temps d'arrivées, d'attente, de service et de libération du serveur, doivent être synchronisés par le modèle. Pour répondre à cette exigence, on peut agir de deux manières :

#### 2.5.2.1 Méthode synchrone ou simulation par horloge

Dans ce type de simulation, le temps du modèle est avancé par une unité de temps choisie égale à ∆t. La mise à jour du système est assurée par l'ensemble des évènements qui se réalisent durant cet intervalle de temps. Si ∆t est choisi assez petit, un nombre presque négligeable d'évènements peuvent se réaliser dans cet intervalle ; par contre si ∆t est suffisamment grand, on peut rater beaucoup de ces événements. On voit que la robustesse du modèle repose donc sur le choix de  $\Delta t$ .

#### 2.5.2.2 Méthode asynchrone ou simulation par événements

Elle diffère de la première par le fait que le temps est avancé par une quantité variable déterminant l'instant de réalisation d'un évènement.

Dans ce genre de simulation, il faut noter que chaque évènement provoque un changement dans l'état du système ; donc il faut prendre en considération ce changement au niveau du programme qui décrit le modèle.

Dans le cas des files d'attente, à titre d'indication, on peut prévoir une liste d'évènements à deux dimensions : l'une des colonnes donne le temps de réalisation d'évènement et l'autre donne le numéro du sous programme qu'il faudrait exécuter pour schématiser le changement de l'état du système que provoque cet évènement.

#### 2.5.2.3 Avantages et inconvénients de la simulation

Comme toute approche scientifique, la simulation présente des avantages et des inconvénients :

#### Avantages

- La simulation est la seule alternative technologique quand le système à étudier est physiquement difficile à déployer ;
- Elle consiste la répétitions d'expériences ;
- Elle permet de répondre à des questions de type, qu'est-ce qui se passe si... ;
- Elle utilise moins d'hypothèses simplificatrices ;
- Elle permet d'adresser des systèmes très complexes.

#### Inconvénients

sations  $x_i$ , telles que :

Quant à ses inconvénients, on peut citer :

- La simulation est très gourmande en ressources (cpu, disks,...) ;
- Elle est coûteuse en terme de temps de calcul ;
- Les résultats orientés pire-cas généralement sans validité ;
- Elle ne fournit que des estimations de ce que l'on cherche.

#### 2.5.3 Génération des variables aléatoires

Il s'agit d'engendrer une variable aléatoire X suivant une certaine loi à partir des lois plus simples (loi uniforme [0, 1]) en se basant sur des techniques connues dont les principales sont citées ci-dessous. [4]

Exemple : Génération de variables aléatoires suivant une loi Uniforme Pour simuler une variable aléatoire uniforme sur [a, b], il suffit de générer des nombres aléatoires  $u_i$  de variable aléatoire uniforme sur l'intervalle  $[0, 1]$  et déduire les réali-

$$
x_i = a + (b - a)u_i.
$$

#### 2.5.3.1 La méthode d'inversion

La méthode de l'inverse n'est utilisée que si la fonction de densité d'une variable aléatoire est connue analytiquement, continue et peut être intégrer facilement. Elle est définit comme suit : pour générer une variable aléatoire X ayant une fonction de densité  $f$  et une fonction de répartition  $F$ , il suffit de générer des nombres aléatoires  $u_i$  de variable aléatoire uniforme  $\mathop{\rm U}[0,\,1]$  et déduire :

$$
x = F_x^{-1}(u), \quad \forall x.
$$

#### Exemple : Génération de variables aléatoires suivant une loi exponentielle

Pour simuler une variable aléatoire qui suit une loi exponentielle, il suffit de générer des nombres aléatoires uniformes sur  $[0, 1]$  et déduire les réalisations  $x_i$ , telles que :

$$
x_i = \frac{-1}{\lambda} \log(u_i).
$$

#### 2.5.3.2 La méthode de rejet

La méthode de rejet  $\begin{bmatrix}5\end{bmatrix}$  peut être utiliser si la fonction de densité f est bornée et la variable aléatoire X appartient à un domaine borné, c'est-à-dire :  $a \le X \le b$ . Elle se résume en quatre étapes :

1. Normaliser le domaine de définition de f à l'aide d'une échelle c, de sorte que :

$$
g(x) = c[f(x)] \le 1, \quad a \le X \le b.
$$

où, "[ ]" représente la partie entière.

2. Définir X comme fonction linéaire de r :

$$
\mathrm{X}=\mathrm{a}+(\mathrm{b}\cdot \mathrm{a})\mathrm{r} \; .
$$

- 3. Générer une paire de nombres aléatoires  $(r_1, r_2)$  de loi uniforme sur [0,1].
- 4. Chaque fois que l'on rencontre une paire de nombres aléatoires satisfaisants :

$$
r_2 \le c[f(a + (b - a)r_1)],
$$

on accepte  $X = a + (b - a)r_1$  comme variable aléatoire suivant f.

#### 2.5.3.3 La méthode de composition

La méthode de composition consiste à remplacer  $f$  par un mélange probabiliste de fonctions de densités  $g_i$  judicieusement choisies. Autrement dit, elle exploite une relation du type : [2]

$$
f(x) = \sum_{i=1}^{n} g_i(x) p_i.
$$

#### 2.6 Conclusion

Dans ce chapitre, nous avons rappelé quelques notions de base concernant les systèmes d'attente, la régression et la simulation qui seront utilisées dans les chapitres quatre et cinq.

# **3**

## Ajustements et tests

#### 3.1 Introduction

Dans ce chapitre, nous rappelons quelques notions sur les tests d'ajustement et l'estimation par intervalle de confiance pour les utilisés ensuite dans la détermination de la loi régissant le besoin journalier en camions, le calcul de l'intervalle de confiance de ce dernier et dans la détermination de la distribution du temps aléatoire de service des camions.

#### 3.2 Tests d'ajustement

Les tests d'ajustement ont pour but de vérifier si un échantillon provient ou pas d'une variable aléatoire de distribution connue  $F_0(x)$ .

Soit  $F_n(x)$ , la fonction de répartition de la variable échantillonnée. Le but avec le test d'ajustement est de tester :

$$
H_0
$$
" $F_n(x) = F_0(x)$ " contre  $H_1$ " $F_n(x) \neq F_0(x)$ ".

Les tests d'ajustement les plus classiques sont :

#### 3.2.1 Test de Khi-deux

Le principe de ce test  $\vert 5 \vert$  se présente comme suit :

Soit  $X_1, X_2, ..., X_n$  un n-échantillon issu d'une variable aléatoire X.

On partage le domaine D de la variable aléatoire X, qui est une partie de l'ensemble des réels R, en r classes  $c_1, c_2, ..., c_r$ . Généralement, on prend  $r = (1 +$  $|3.3 \log(n)|$ .

où : désigne la partie entière inférieure.

Soit :

\*  $n_i$ : l'effectif de la classe  $c_i$ ;

 $*$   $p_i =$ 1  $\frac{1}{r}$ : la probabilité théorique de chaque classe  $c_i$ ;

\*  $n_i p_i$ : effectif théorique de la classe  $c_i$ .

"Pearson" a démontré que la variable aléatoire  $K_n^2 = \sum r$  $i=1$  $(N_i - np_i)$  $\frac{n_{i}-np_{i}}{np_{i}}$  suit asymptotiquement un Khi-deux à  $(r-1)$  degré de liberté.

 $N_i$  étant la variable aléatoire représentant l'effectif de la classe  $c_i$  et dont la réalisation est  $n_i$ .

Soit  $k_n^2$  la réalisation de la variable aléatoire  $K_n^2$ . La règle de décision est alors :

- Si  $k_n^2 \leq \chi^2_{(r-1,\alpha)}$ , on accepte l'ajustement de la variable aléatoire X par la loi choisie avec un niveau de signification  $\alpha.$ 

- Si  $k_n^2 > \chi^2_{(r-1,\alpha)}$ , on rejette l'ajustement de la variable aléatoire X par la loi choisie avec un niveau de signification  $\alpha$ .

Lorsque les paramètres de la loi validé sont estimés à partir de l'échantillon, le degré de liberté du Khi-deux est alors égale à  $(r - l - 1)$ , l'étant le nombre de paramètres estimés. L'application du test du Khi-deux doit satisfaire les conditions suivantes :

- 1. Le nombre de classes doit être supérieur ou égale à 7.
- 2. L'effectif théorique  $np_i$  de chaque classe doit être supérieur ou égale à 8.

Remarque 3.1. Si le nombre de degré de liberté est supérieur à 30, on peut assimiler la loi de Khi-deux par une loi normale. Il a été démontré que  $\sqrt{2K_n^2}-$ √  $2r \rightarrow \aleph(0,1).$ 

#### 3.2.2 Test de Kolmogorov-Smirnov

Soit  $X_1, X_2, ..., X_n$  un n-échantillon issu d'une variable aléatoire X que l'on veut ajuster par une loi théorique  $F_0(x)$ . Soit  $F_n(x)$  sa fonction de répartition empirique. Kolmogorov [10] a démontré que la variable aléatoire  $D_n = max |F_n(x) - F_0(x)|$ avec  $x \in \mathbf{R}$  suit asymptotiquement une loi indépendante de  $F_0$ , telle que :

$$
\lim_{n\to\infty} P(\sqrt{n}D_n < t) = \hbar(x) \, ;
$$

avec :

$$
\hbar(x) = \begin{cases}\n0, & pour x \le 0; \\
\sum_{k=-\infty}^{+\infty} (-1)^{k-2k^2x^2}, & pour x > 0.\n\end{cases}
$$

Cette fonction est tabulée (table de Kolmogorov).

Soit  $d(\alpha)$  la valeur tabulée, telle que  $p(D_n > d(\alpha)) = \alpha$ , avec  $\alpha$  un seuil de signification fixé à l'avance. La règle de décision est alors :

· si  $D_n > d(\alpha)$ , on rejette l'ajustement de la variable aléatoire X par la loi choisie;

· si  $D_n \leq d(\alpha)$ , on accepte l'ajustement de la variable aléatoire X par la loi choisie.

#### 3.2.3 Comparaison des deux tests

Le test de Khi-deux sert à étudier si la répartition des classes est compatible avec un modèle de répartition c'est à dire il sert à comparer les éffictifs théoriques. Par contre, le test de Kolmogorov-Smirnov est basé sur le calcul de la distance entre la fonction de répartition empirique  $F_n$  et la fonction de répartition théorique F de la distribution dans l'echantillon généré.

On constate que le test de Kolmogorov-Smirnov est meilleur que celui de Khi-deux car ce dérnier néglige les classes qui ont un effictif petit, donc pour cela on va utilisé le test de Kolmogorov-Smirnov pour l'ajustement des donnés de notre étude.

#### 3.3 Estimation par intervalle de confiance

On appelle intervalle de confiance au niveau  $(1 - \alpha)$  pour un paramètre  $\theta$ , l'intervalle  $[T_1(x_1, x_2, ..., x_n), T_2(x_1, x_2, ..., x_n)],$  tel que  $[10]$ :

$$
P(T_1(x_1, x_2, ..., x_n) \le \theta \le T_2(x_1, x_2, ..., x_n)) = 1 - \alpha,
$$

avec  $\alpha$  donné,  $T_1(x_1, x_2, ..., x_n)$  et  $T_2(x_1, x_2, ..., x_n)$  sont appelées limites de confiance de  $\theta$  au niveau  $(1 - \alpha)$ .

Soit  $\hat{\theta}$  un estimateur ponctuel de  $\theta$ . Pour déterminer les bornes de confiance, on doit

déterminer les deux constantes  $\xi_1$  et  $\xi_2$ , telles que :

$$
\alpha_1 = P(T < \theta - \xi_1) \quad et \quad \alpha_2 = P(T > \theta + \xi_2) \;,
$$

 $\alpha_1 = \alpha_2 =$  $\alpha$  $\frac{\alpha}{2}$ , avec  $\alpha$  donné et  $T = \theta$ . On a  $P(\theta - \xi_1 < T < \theta + \xi_2) = 1 - \alpha$ , donc:

$$
\begin{cases}\nT < \theta + \xi_2 \\
T > \theta - \xi_1\n\end{cases} \Rightarrow \begin{cases}\n\theta > T - \xi_2; \\
\theta < T + \xi_1;\n\end{cases}
$$

ce qui donne  $P(T - \xi_2 < \theta < T + \xi_1) = 1 - \alpha$ . Alors les deux statistiques sont :

\* 
$$
T_1(x_1, x_2, \ldots, x_n) = T - \xi_2,
$$

\*  $T_2(x_1, x_2, \ldots, x_n) = T + \xi_1.$ 

En ce qui conserne l'application des définitions précedentes au cas de la SARL Béjaia Logistique, les résultats sont obtenus dans les sections suivantes :

#### 3.4 Loi régissant le besoin journalier en camions

Pour determiner le nombre moyen ainsi que le nombre minimum et maximum des camions utilisés, on a eu recours aux données concernant le nombre journalier de camions utilisés dans les quatre mois derniers (de Décembre jusqu'au mois de Mars).

Soit X " Le nombre de camions utilisés en un jour donné"

#### 3.4.1 Ajustement des données

Soit l'échantillon de données du tableau (Tab.A.1) de taille 122, constitué des données concernant le nombre journalier de camions utilisés dans les quatre mois derniers (de Décembre jusqu'au mois de Mars) de fonction de répartition F, on veut tester si la loi de X est une loi de Poisson, donc on va tester :

 $H_0$  "Poisson est la loi de X" Contre  $H_1$  "Poisson n'est pas la loi de X"

Le plus grand écart entre la distribution empirique et la distribution théorique (loi de Poisson) est :

$$
D = \max |F_n(x) - F_0(x)| = 0.070,
$$

telle que  $\mathcal{F}_0$  est la fonction de répartition de la loi de Poisson. Dans la table de Kolmogorov-Smirnov on a :

$$
d(N, \alpha) = d(122, 0.05) = \frac{1.30}{\sqrt{122}} = 0.117,
$$

où N représente la taille de l'échantillon et α le niveau de signification.

$$
D = \max |F_n(x) - F_0(x)| = 0.07 < d(N, \alpha) = 0.117,
$$

d'où on accepte que le nombre de camions utilisés à une date donnée suit une loi de Poisson de paramètre  $\lambda$  tel que :

 $\lambda$  est estimé par  $\widehat{\lambda} = \overline{X} = \frac{1}{n}$  $\frac{1}{n}$  $\sum_{n=1}^{n}$  $i=1$  $X_i = 80.$ 

A l'aide de logiciel de statistique R qu'on a réaliser les ajustements. Le schéma suivant nous montre l'histogramme d'ajustement des données observées par la loi de Poisson.

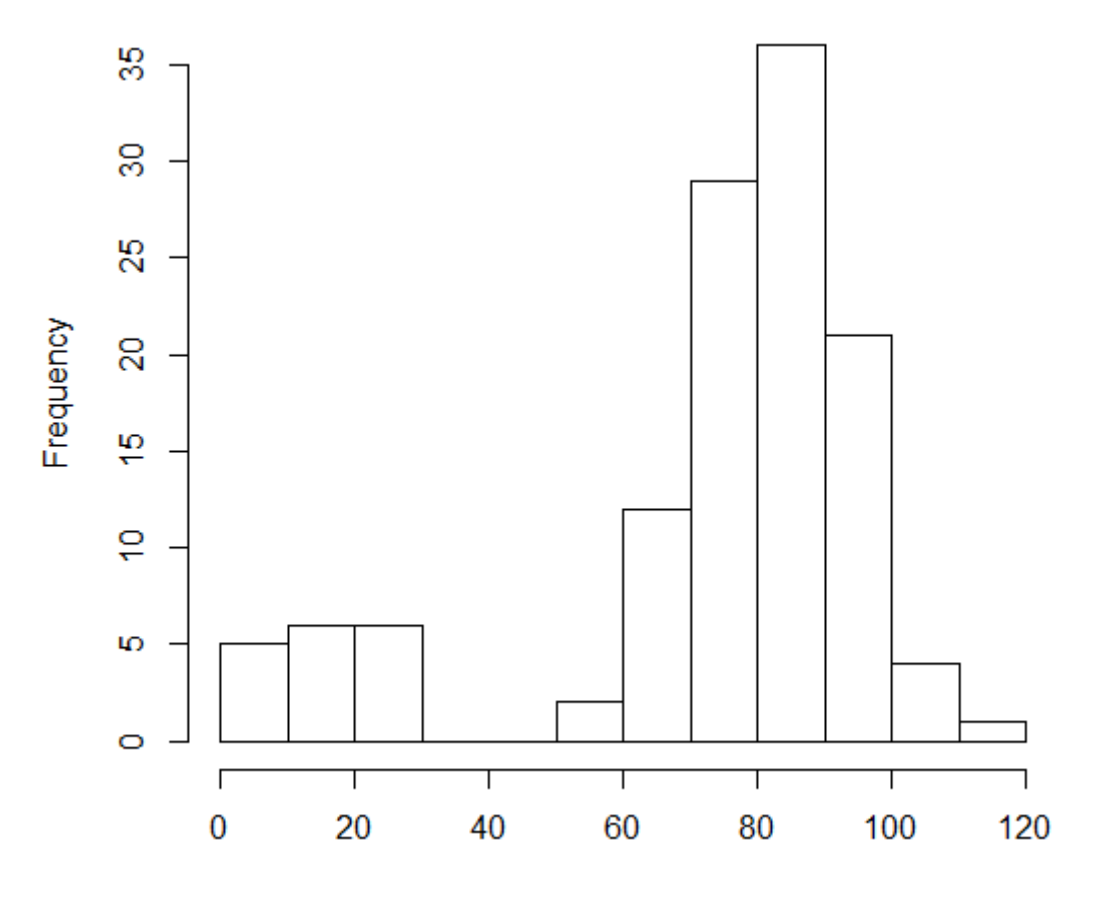

Figure 3.1 – Graphe d'ajustement par la loi de Poisson.

Le schéma suivant nous montre l'histogramme de la loi de Poisson.

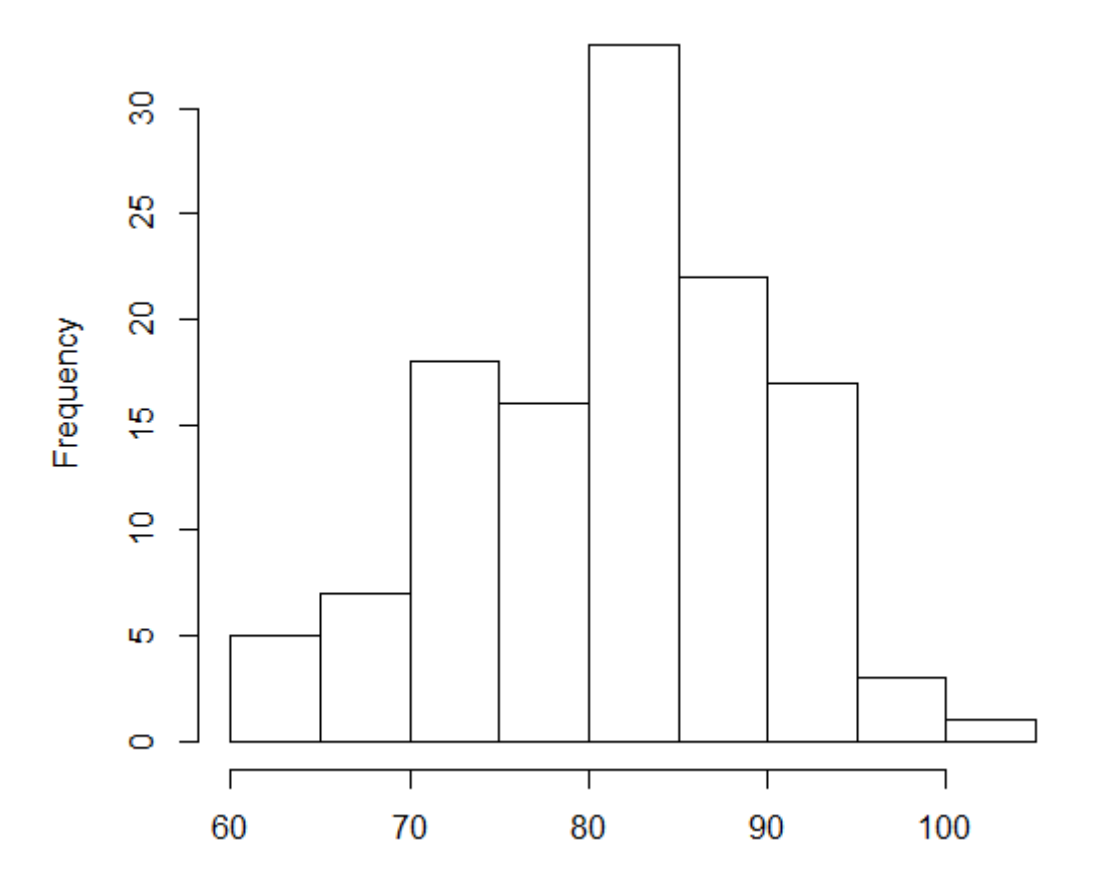

Figure 3.2 – Histogramme de la loi de Poisson

#### Interprétation :

Le test de Kolmogorov-Smirnov nous confirme que le processus régissant le besoin journalier en camions est Poissonnien. Donc on peut affirmer que la loi de X est une loi de Poisson de paramètre  $\lambda = 80$ .

#### 3.4.2 Intervalle de confiance pour les besoins en camions

Soit le même échantillon que celui mentionné dans la section précedente (Ajustement des données avec le test de Kolmogorov-Smirnov). On a estimé λ par la statistique  $T = \overline{X} = \frac{1}{n}$  $\frac{1}{n}$  $\sum_{n=1}^{n}$  $i=1$  $X_i = 80.$ \*  $T_1(x_1, x_2, \ldots, x_n) = X - \xi_2$ \*  $T_2(x_1, x_2, \ldots, x_n) = \overline{X} + \xi_1$  $P(\overline{X} < \lambda - \xi_1) = \frac{\alpha}{2}$  et  $P(\overline{X} > \lambda + \xi_2) = \frac{\alpha}{2}$ .

#### Calcul de  $\xi_1$  :

 $X \rightsquigarrow P(\lambda)$ , donc  $\overline{X} = \frac{1}{n}$  $\frac{1}{n}$  $\sum_{n=1}^{n}$  $i=1$  $X_i \rightsquigarrow P(\lambda)$ 

On a  $\lambda = 80 > 10$ , donc on peut approcher la loi de Poisson par une loi normale, alors  $\overline{X} \rightsquigarrow \aleph(\lambda, \lambda)$ .

$$
P(\overline{X} < \lambda - \xi_1) = \frac{\alpha}{2} = P(\frac{\overline{X} - \lambda}{\sqrt{\lambda}} < \frac{\lambda - \xi_1 - \lambda}{\sqrt{\lambda}}) = P(\frac{\overline{X} - \lambda}{\sqrt{\lambda}} < \frac{-\xi_1}{\sqrt{\lambda}}),
$$
\n
$$
\text{d'où } \phi\left(\frac{-\xi_1}{\sqrt{\lambda}}\right) = \frac{\alpha}{2}.
$$
\n
$$
\text{On a: } 1 - \phi\left(\frac{\xi_1}{\sqrt{\lambda}}\right) = \frac{\alpha}{2}, \text{ alors } \frac{\xi_1}{\sqrt{\hat{\lambda}}} = \phi^{-1}\left(1 - \frac{\alpha}{2}\right),
$$
\n
$$
\text{et donc } \xi_1 = \sqrt{\hat{\lambda}}\phi^{-1}\left(1 - \frac{\alpha}{2}\right).
$$

Calcul de $\xi_2$  :

$$
P(\overline{X} > \lambda + \xi_2) = \frac{\alpha}{2} = P\left(\frac{\overline{X} - \lambda}{\sqrt{\lambda}} > \frac{\lambda + \xi_2 - \lambda}{\sqrt{\lambda}}\right) = P\left(\frac{\overline{X} - \lambda}{\sqrt{\lambda}} > \frac{\xi_2}{\sqrt{\lambda}}\right),
$$
\n
$$
\text{d'où } P\left(\frac{\overline{X} - \lambda}{\sqrt{\lambda}} < \frac{\xi_2}{\sqrt{\lambda}}\right) = 1 - \frac{\alpha}{2}.
$$
\n
$$
\text{On a : } \phi\left(\frac{\xi_2}{\sqrt{\lambda}}\right) = 1 - \frac{\alpha}{2} \text{ alors } \frac{\xi_2}{\sqrt{\hat{\lambda}}} = \phi^{-1}\left(1 - \frac{\alpha}{2}\right),
$$
\n
$$
\text{et donc } \xi_2 = \sqrt{\hat{\lambda}}\phi^{-1}\left(1 - \frac{\alpha}{2}\right).
$$

Ce qui donne :

$$
\xi_1 = \xi_2 = -\sqrt{\widehat{\lambda}}\phi^{-1}(\frac{\alpha}{2}),
$$

alors :

$$
\overline{X} - \sqrt{\widehat{\lambda}} \phi^{-1} (1 - \frac{\alpha}{2}) \le \lambda \le \overline{X} + \sqrt{\widehat{\lambda}} \phi^{-1} (1 - \frac{\alpha}{2}).
$$

L'intervalle de confiance sera donc :

$$
\left[\overline{X} - \sqrt{\widehat{\lambda}}\phi^{-1}(1-\frac{\alpha}{2}), \overline{X} + \sqrt{\widehat{\lambda}}\phi^{-1}(1-\frac{\alpha}{2})\right].
$$

Pour un niveau de confiance  $1-\alpha=95\%,$  on aura :

$$
\phi^{-1}(1 - \frac{\alpha}{2}) = \phi^{-1}(1 - 0.025) = \phi^{-1}(0.975) = 1.96.
$$

L'intervalle de confiance sera :

$$
\Bigl[\overline{X}-1.96\sqrt{\widehat{\lambda}},\overline{X}+1.96\sqrt{\widehat{\lambda}}\Bigr].
$$

On remplace  $\overline{X}$  et  $\widehat{\lambda}$  par leurs valeurs, l'intervalle de confiance devient :

$$
\left[ 62.47, 97.53 \right]
$$

#### 3.4.3 Interprétation

Cette étude nous a permis de déterminer la loi régissant le besoin journalier en camions et cela grace à l'ajustement par une loi de Poisson des données concernant le nombre de camions utilisés durant la période entre décembre 2015 et mars 2016.

L'ajustement par la loi de Poisson nous a permis aussi, à un niveau de confiance de 95%, de déterminer l'intervalle de confiance du paramètre λ considéré comme la moyenne de la loi de Poisson et comme espérance de la variable X. En effet, dans ce cas  $\lambda$  représente le besoin moyen journalier en camions.

Durant la période étudiée, le nombre moyen de camions utilisés est de 80. On est confiant à 95% que le besoin journalier en camions est compris entre 62 et 98 camions.

### 3.5 La distribution du temps aléatoire de service des camions

Actuellement, le champ d'action de la SARL Béjaia Logistique s'étend sur tout le territoire national. Le temps nécessaire pour servir un client varie en fonction de la distance qui sépare ce dernier de l'entreprise. Les clients les plus proches sont servis en une seule journée et les plus loin nécessitent jusqu'à sept jours de route et cela pour un Aller-retour.

#### 3.5.1 Ajustement de la loi de la distribution du temps aléatoire de service des camions

Soit Y " Le temps nécessaire pour servir un client."

#### 3.5. LA DISTRIBUTION DU TEMPS ALÉATOIRE DE SERVICE DES CAMIONS

Soit l'échantillon de données du tableau (Tab.A.2) de taille 8927, constitué des données concernant les temps de service chaque jour durant les quatre derniers mois (de Décembre jusqu'au mois de Mars), on veut tester si la loi de Y est une loi exponentielle, donc on va tester :

 $H_0$ " La loi exponentielle est la loi de Y" Contre

 $H_1$  "La loi exponentielle n'est pas la loi de Y".

Le plus grand écart entre la distribution empirique et la distribution théorique (loi exponentielle) est :

$$
D = \max |F_n(x) - F_0(x)| = 0.0043,
$$

telle que  $F_0$  est la fonction de répartition de la loi exponentielle.

Dans la table de Kolmogorov-Smirnov on a :

$$
d(N, \alpha) = d(8927, 0.05) = \frac{1.30}{\sqrt{8927}} = 0.0137,
$$

où N représente la taille de l'échantillon et α le niveau de signification.

$$
D = \max |F_n(x) - F_0(x)| = 0.0043 < d(N, \alpha) = 0.0137,
$$

On accepte que la loi régissant les durées de service est exponentielle de paramètre  $\mu =$ 1 m = 1 2.4  $= 0.417.$ 

où m est le temps moyen de service qui est égale à 2.4 jours (donné par l'entreprise).

#### 3.5. LA DISTRIBUTION DU TEMPS ALÉATOIRE DE SERVICE DES CAMIONS

Le schéma suivant nous montre l'histogramme d'ajustement des données observées par la loi exponentielle.

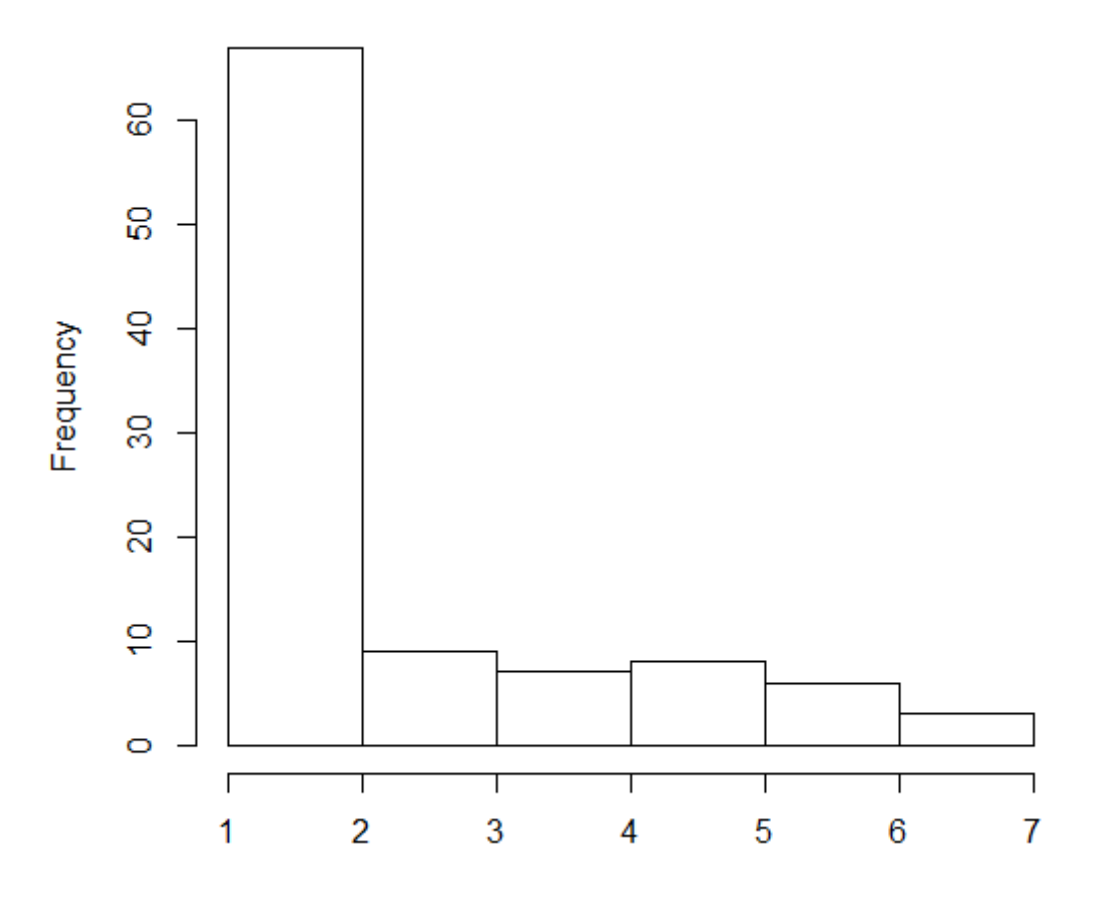

Figure 3.3 – Graphe d'ajustement par la loi exponentielle.

Le schéma suivant nous montre l'histogramme de la loi exponentielle.

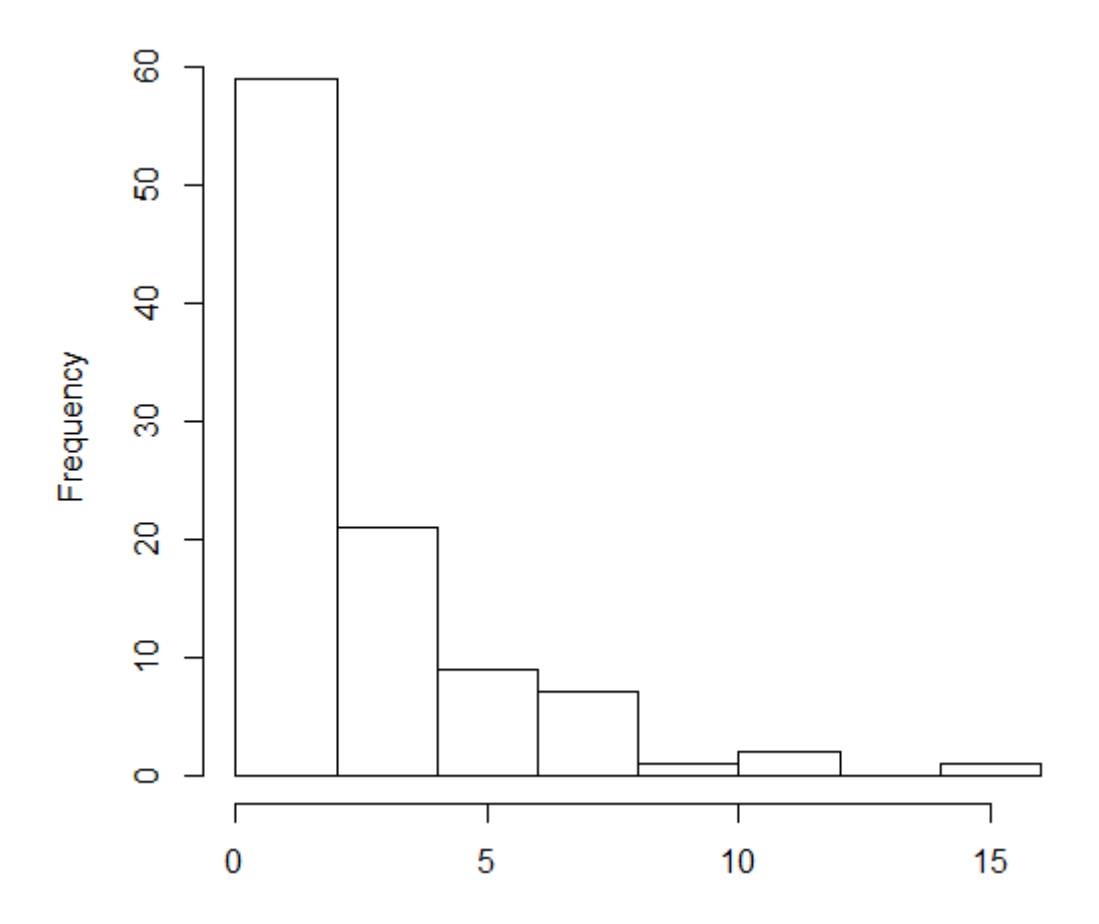

Figure 3.4 – Histogramme de la loi exponentielle

#### Interprétation

Le test de Kolmogorov-Smirnov nous confirme que la loi régissant les durées de service est exponentielle. Donc on peut affirmer que la loi de Y est une loi exponentielle de paramètre  $\mu = 0.417$ .

#### 3.6 Conclusion

Dans ce chapitre, nous avons effectué des ajustements sur la loi régissant le besoin journalier en camions et la distribution du temps aléatoire de service des camions pour les utiliser dans le chapitre quatre suivant.

**4**

## Estimation du nombre de chauffeurs

#### 4.1 Introduction

Ce chapitre est consacré à la modélisation et la résolution du problème qui concerne le nombre de chauffeurs dont devra disposer la SARL Béjaia Logistique pour une gestion optimale de ses camions. En premier lieu, nous allons cerner le problème en passant par une description physique du système, puis nous allons élaborer un modèle de simulation le représentant.

On considère un parking de camions où les clients arrivent selon un processus de Poisson de taux λ, le service correspondant à une livraison par un camion, et les durées de service sont indépendantes et suivent toutes une loi exponentielle de moyenne  $1/\mu$ . Dans cette approche, nous allons représenter chaque véhicule par un serveur et les demandes journalières par des clients. Dans le chapitre trois (tests et ajustements), nous avons pu ajuster la loi qui régisse la demande journalière et cela pour déterminer le processus d'arrivée des clients qui est un processus Poissonnien de taux  $\lambda = 80$  camions/jour. Quand à la loi de service, pour chaque camion, elle est exponentielle de taux  $\mu = 0.417$ .

En résumé :

- Le nombre de serveurs est m et sont tous identiques avec la même loi de service qui est exponentielle de moyenne  $1/\mu$  (le temps nécessaire pour livrer et revenir à l'usine).
- Les clients arrivent selon un processus de Poisson de taux  $\lambda$  et sont servis selon leur ordre d'arrivée suivant la discipline (FIFO).

• La capacité de la file est infinie.

Donc le modèle à étudier est un modèle M/M/m (FIFO, $\infty$ ).

#### 4.2 Modélisation de la problématique

L'entreprise Béjaia Logistique dispose de 220 camions, le nombre de chauffeurs correspondant pour une gestion optimale de ses camions pose problème. Logiquement il faut avoir au minimum un nombre de chauffeurs correspondant exactement au nombre de camions et au maximum à deux fois ce nombre pour assurer les remplacements. Ainsi, pour des raisons de sécurité et pour un contrôle plus rigoureux, l'entreprise a affecté pour chaque camion un chauffeur titulaire, puis pour couvrir ses jours de repos l'entreprise a recruté des chauffeurs remplaçants. Parfois, lors des livraisons, un chauffeur titulaire peut devenir remplacant, car en revenant de son repos et trouve son camion occupé, il sera affecté à un autre camion. Donc chauffeur titulaire ou remplaçant n'est qu'une formalité et lors de la modélisation on ne considérera que le nombre de chauffeurs dans l'ensemble. Donc, notre modèle de file d'attente  $M/M/m$  (FIFO, $\infty$ ) est représenté dans le schéma suivant :

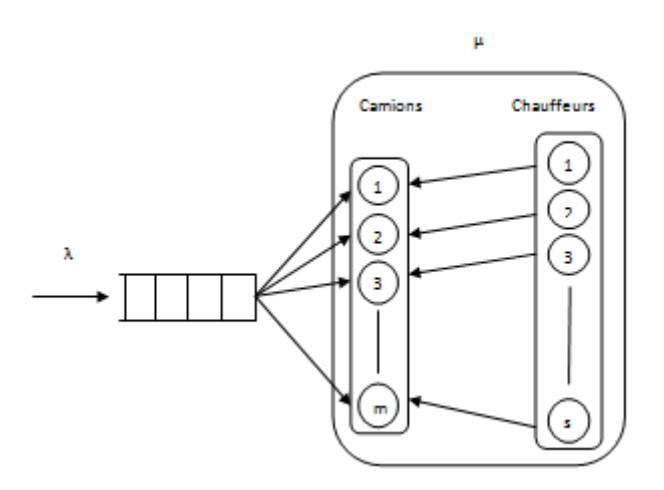

Figure 4.1 – Modèle de file d'attente

Avec, un nombre de camions  $m = 220$ , l'entreprise veut les exploiter au maximum (pas de jours de repos pour les camions), ce qui n'est pas le cas pour les chauffeurs à qui on impose de travailler 22 jours sur 30 ( le repos est programmé à la demande du chauffeur ) et toute durée de temps qui dépasse ses 22 jours sera considéré comme heures supplémentaires.

#### 4.3 Représentation de notre application

Notre application a pour objectif de mettre en oeuvre un modèle basé sur un système de file d'attente à m serveurs afin de déterminer le nombre de chauffeurs indisponsables pour une exploitation maximale de la flotte de camions de l'entreprise et cela d'une manière journalière. Pour cette application on a besoin des données suivantes :

- La demande journalière arrive au début de chaque unité de temps suivant une loi de Poisson de paramètre  $\lambda = 80$  d'après les ajustements faits dans le chapitre 3 à la file d'attente.
- Soit au début de chaque unité de temps (journée) :
	- . Nbrf : le nombre de clients présents dans la file (demandes journalières) ;
	- . Nbrc : le nombre de camions disponibles durant cette journée ;
	- . Nbrch : le nombre de chauffeurs disponibles durant cette journée.

Si on désigne par s le nombre de clients à servir durant cette journée, alors s est donnée par :

$$
s = min \{Nbrf, Nbrc, Nbrch\}.
$$

- Pour les s clients à servir, la durée de service est une variable aléatoire exponentielle de paramètre  $\mu = 0.417$  d'après les ajustement efféctués dans  $3^{me}$ chapitre.
- Pour les chauffeurs, la durée de service est la même que celle des camions puisque c'est eux qui conduisent, mais à chaque fin de service, si un chauffeur cumule une durée de service qui atteint ou dépasse les 22 jours depuis son dernier repos, il prend à nouveau un repos de 8 jours. Ainsi, le service de notre modèle de file d'attente retenu représente une affectation de chauffeurs au camions. Ainsi, on note par :
- $\bullet$   $D_i$ : la  $i^{me}$  durée de service depuis le dernier repos;
- R : la durée de repos.

Donc notre travail est un problème d'affectation des tâches à l'interieur du serveur de la file considérée comme modèle, à savoir, l'affectation des chauffeurs aux camions.

#### 4.3.1 Description du simulateur

Avec la modélisation decrite précedement de notre problème, on a l'avantage de représenter fidèlement notre système sans restriction sur les hypothèses. En effet, la simulation de ce modèle nous a permet de considérer tout ou presque tout les paramètres composant notre système.

Dans notre simulateur, on a opté pour une approche temps car les ajustements ont été faits par rapport à une journée qui représente l'unité de temps. Ainsi, le principe de ce simulateur est de faire varier le nombre de chauffeurs, qui est un paramètre d'entrée, jusqu'à l'obtention d'un nombre de chauffeurs qui répond aux exigences de l'entreprise.

#### 4.3.2 Entrées du programme de simulation

#### 4.4.2.1 Les données saisies

Ces données à saisi directement comportent :

- \* l'horizon  $T = 1000$  jours de simulateur qui est le temps de la simulation en jours;
- \* le taux d'entrée  $\lambda = 80$ ;
- \* le paramètre de la loi exponentielle  $\mu = 0.417$ ;
- \* le nombre total de camions ;
- \* le nombre de chauffeurs de départ qui est equivalent aux nombre total de camions ;
- \* a durée de service cumulée d'un chauffeur avant de prendre son repos ;
- \* la durée de repos d'un chauffeur exigée par l'entreprise ;
- \* le modèle de file d'attente utilisé : M/M/220.

#### 4.4.2.2 Les données générées

Elles comportes les données à générer selon des lois de probabilité ajuster aux chapitre 3, avec des générateurs de nombres aléatoires biensûr. Ces données comportent :

<sup>\*</sup> Les demandes journalières suivant une loi de Poisson de paramètre  $\lambda = 80$ ; <sup>\*</sup> Les durées de services suivant une loi exponentielle de paramètre  $\mu = 0.417$ .

#### 4.4 Génération des nombres aléatoires

Dans une simulation d'un phénomène stochastique, la génération de nombres aléatoires est primordiale, car elle sera incluse dans le modèle et fournira, au fur et à mesure, les échantillons artificiels d'entrée au simulateur. Pour que ce dernier reproduise fidèlement le phénomène réel, il est absolument nécessaire que ces échantillons d'entrée suivent la même loi de probabilité que l'échantillon construit d'observations faites sur le phénomène réel [7].

#### 4.4.1 Génération de la demande suivant une loi de Poisson

La loi de Poisson [4] modélise le nombre d'événements indépendants qui se produisent dans un intervalle de temps donné d'après des données réelles ajustées aux chapitre 3.

Donc, si on note  $X \rightsquigarrow P(\lambda)$  cette variable aléatoire, on aura sa densité de probabilité qui est :

$$
P(X = x) = \frac{\lambda^x e^{-\lambda}}{x!}
$$

avec x un entier naturel et  $\lambda$  un réel positif.

Sa fonction de répartition est donée par :

$$
F_X(x) = \begin{cases} e^{-\lambda} \sum_{k=0}^{x} \frac{\lambda^k}{k!}, & x \ge 0; \\ 0, & \text{sinon} \end{cases}
$$

d'espérence  $E(X) = \lambda$  et de variance  $V(X) = \lambda$ .

On générale si on a la loi des inter-arrivées  $X \rightarrow P(\lambda t)$ , alors la variable aléatoire T des durées des inter-arrivées suit une loi exponentielle de paramètre  $\lambda$  et on ecrit  $T \rightsquigarrow Exp(\lambda).$ 

\* 
$$
X \rightsquigarrow P(\lambda t)
$$
;

<sup>\*</sup>  $T \rightsquigarrow Exp(\lambda)$  où Exp représente la loi exponentielle.

Ainsi, on peut montrer que :

$$
P(X>0)=P(T
$$

avec :

- <sup>\*</sup>  $f_T(t) = \lambda e^{-\lambda t} \mathbf{I}_{[t>0]}$  ( $\mathbf{I}_{[t>0]}$  est le symbole de la fonction indicatrice);
- \*  $F_T(t) = P(T < t) = 1 e^{-\lambda t}$ ;

\* 
$$
P(X > 0) = 1 - P(X = 0) = 1 - e^{-\lambda t}
$$

Considérons donc une variable aléatoire suivant une loi de Poisson de paramètre  $\lambda$ :

.

$$
P(X = x) = \frac{\lambda^x e^{-\lambda}}{x!},
$$

où

\* x représente le nombre d'occurrences dans [0,1] ;

\* Les durées entre les occurrences successives suivent une loi exponentielle de paramètre  $\lambda$ .

Si on considère  $(T_i)_{i\geq 1}$  une suite de variables aléatoires qui suit une loi exponentielle  $Exp(\lambda)$ , alors :

$$
x = \sum_{n=1}^{\infty} n \mathbf{I}_{[T_1 + T_2 + \dots + T_n \leq 1 < T_1 + T_2 + \dots + T_{n+1}]}.
$$

Donc x suit une loi de Poisson de paramètre  $\lambda$  tel que :

$$
P(x = n) = P(T_1 + T_2 + \dots + T_n \le 1 < T_1 + T_2 + \dots + T_{n+1});
$$
\n
$$
= \frac{\lambda^n e^{-\lambda}}{n!}.
$$

avec :

$$
\sum_{i=1}^{n} t_i \le 1 < \sum_{i=1}^{n+1} t_i.
$$

où les  $t_i$  sont les réalisation des variables aléatoitre  $T_i$ .

En considérons les réalisations  $(u_i)_i$  de la loi uniforme sur [0, 1], les réalisations de la variable aléatoire exponentielle  $T_i$  seront données par :  $t_i =$ −1  $\frac{1}{\lambda}ln(u_i)$ , donc on a :

$$
\sum_{i=1}^{n} \frac{-1}{\lambda} ln(u_i) \le 1 < \sum_{i=1}^{n+1} \frac{-1}{\lambda} ln(u_i) ;
$$
  

$$
\sum_{i=1}^{n+1} ln(u_i) < -\lambda \le \sum_{i=1}^{n} ln(u_i) ;
$$
  

$$
ln \prod_{i=1}^{n+1} (u_i) < -\lambda \le ln \prod_{i=1}^{n} (u_i) ;
$$
  

$$
\prod_{i=1}^{n+1} (u_i) < e^{-\lambda} \le \prod_{i=1}^{n} (u_i).
$$

Donc pour générer un nombre suivant une loi de Poisson de paramètre λ : ∗ on génère des nombres aléatoires  $(u_i)_i$  suivant une loi uniforme sur  $[0, 1]$ ; ∗ on cherche alors le premier instant n tel que  $\prod^{n+1}$  $i=1$  $(u_i) < e^{-\lambda}$ ;  $*$  on pose alors  $x = (n - 1)$ .

Ceci etant l'explication théorique de la génération d'une loi de Poisson, la génération numérique de cette loi est donnée par l'algorithme suivant.

Algorithme 4.1. (Génération des nombres aléatoites suivant une loi de Poisson) Début

```
Lire(\lambda);
    n := 0;p := 1;Répéter
       \mathbf{u} :=Random^1 ;
       n := n+1;p := p^*u;
    Jusqu'à p < e^{-\lambda} ;
    x := n-1;Fin
```
#### 4.4.2 Génération de la loi de service exponentielle

On rencontre souvent la loi exponentielle lorsqu'il s'agit de représenter le temps d'attente avant l'arrivée d'un événement spécifique. Elle est souvent utilisée lorsque le nombre de données ne permet pas de choisir efficacement entre plusieurs distributions.

On dit qu'une variable aléatoire X suit une loi exponentielle de paramètre  $\mu$  et on note  $X \rightsquigarrow Exp(\mu)$ , si sa distribution s'écrit sous la forme :

$$
f(x) = \begin{cases} \mu e^{-\mu x}, & x \ge 0; \\ 0, & \text{sinon.} \end{cases}
$$

Sa fonction de répartition :

$$
F_X(x) = \begin{cases} 1 - e^{-\mu x}, & x \ge 0; \\ 0, & \text{sinon.} \end{cases}
$$

d'espérance  $E(X) = \frac{1}{X}$  $\mu$ et de variance  $V(X) = \frac{1}{4}$  $\frac{1}{\mu^2}$ .

<sup>1.</sup> Random : fonction de génération d'un nombre aléatoire uniforme sur [0,1].

#### 4.5. PRÉSENTATION DE L'ORGANIGRAMME DE NOTRE SIMULATEUR

A l'aide de la méthode de la transformation inverse, on génère une variable aléatoire suivant une loi exponentielle comme suit :

$$
X = F^{-1}(U) = -\frac{1}{\mu} \ln(1 - U),
$$

où U est une variable aléatoire uniforme sur [0, 1] .

Algorithme 4.2. (Génération de nombres aléatoires suivant une loi exponentielle) Début

 $\text{Line}(\mu)$ ; u :=Random ;  $x :=$ −1  $\mu$  $ln(1-u);$ Fin

Dans le programme de simulation, on veut générer que des durées de service entières et non nulles car l'approche utilisée est une approche temps. Pour ce faire, on utilise l'algorithme suivant :

Algorithme 4.3. (Génération de nombres aléatoires arrondis suivant une loi exponentielle) Début

 $\mathrm{Line}(\mu)$ ;  $u :=$ Random;  $k :=$ −1  $\mu$  $ln(1-u);$  $x := \text{Round}^2(k);$  $Si x = 0$  alors  $x = 1;$ 

Fin

### 4.5 Présentation de l'organigramme de notre simulateur

Dans cette section, nous donnerons les variables et caractéristiques du simulateur en-suite l'organigramme du modèle avec file et enfin l'application de algorithme de

<sup>2.</sup> Round : fonction qui arrondie une valeur réelle.

ce dernier.

#### 4.5.1 Les variables caractéristiques de notre simulateur

- t : Représente l'état de l'horloge;
- Nbrc : Représente le nombre de camions ;
- Nbrch : Représente le nombre de chauffeurs;
- Dserv : Représente la durée de service cumulée exigée par l'entreprise pour qu'un chauffeur prenne son repos ;
- Drep : Représente la durée de repos exigée par l'entreprise ;
- Camion : Représente un tableau dynamique à une dimension correspondant à l'état des camions :
	- ∗ Camion[i]=0 : le camion i est disponible à l'instant t ;
	- ∗ Camion[i]=k : il reste k jours au camion i pour rentrer de sa mission.
- Chauffeur : Représente un tableau dynamique à deux dimensions comportant 3 colonnes et correspondant à l'état de disponibilité des chauffeurs tel que :

La première colonne de ce tableau correspond au nombre de jours de repos restant avant de reprendre le service, la deuxième colonne correspond au nombre de jours restant pour rentrer de la mission, quand à la troisième colonne, elle correspond au cumule de jours de service du chauffeuraprès son dernier repos ;

- ∗ Chauffeur[i]=(0,0,k) : le chauffeur i est disponible et cumule k jours de service après son dernier repos ;
- $\ast$  Chauffeur[i]=(0,j,k) : il reste j jours au chauffeur i pour rentrer de sa mission;
- Chauffeur[i]= $(k,0,0)$ : il reste k jours de repos au chauffeur i avant de reprendre son service.
- Etatfile : Représente un tableau dynamique à deux dimensions comportant deux colonnes et correspondant à l'état de la file de notre modèle.

la première colonne correspond à des demandes non servies classées selon leur ordre d'arrivées, quand à la deuxième colonne elle correspond au temps de séjours dans la file, c'est à dire :

Etatfile $[i] = (j,k)$ : j clients ont séjourné k jours dans la file jusqu'à présent.

- D : Correspond à la demande journalière générée ;
- Nbrf : Correspond au nombre de clients dans la file au début de journée ;
- NbrcD : Correspond au nombre de camions disponibles au début de journée;
- NbrchD : Correspond au nombre de chauffeurs disponibles au début de jour-

#### 4.5. PRÉSENTATION DE L'ORGANIGRAMME DE NOTRE SIMULATEUR

née ;

- S : Correspond au nombre de clients à servir durant une journée donnée ;
- DS : Correspond à la durée de service générée pour un client donné ;
- Ctf : Correspond au cumule des temps d'attente dans la file de tous les clients servis jusqu'à présent ;
- Cts : Correspond au cumule des temps d'attente dans le système de tous les clients servis jusqu'à présent ;
- Tf : Correspond au temps moyen d'attente dans la file ;
- Ts : Correspond au temps d'attente moyen dans le système ;
- Nbrs : Correspond au nombre total de clients servis jusqu'à présent ;
- CNf : Correspond au cumul du nombre de clients dans la file jusqu'à présent ;
- CNs : Correspond au cumul du nombre de clients dans le système jusqu'à présent ;
- Nf : Correspond au nombre moyen de clients dans la file ;
- Ns : Correspond au nombre moyen de clients dans le système ;
- CNbrcI : Correspond au cumul du nombre de camions inoccupés jusqu'à present ;
- CNbrchI : Correspond au cumul du nombre de chauffeurs inoccupés jusqu'à present ;
- NbrcI : Correspond au nombre moyen de camions inoccupés par unité de temps ;
- NbrchI : Correspond au nombre moyen de chauffeurs inoccupés par unité de temps.

#### 4.5.2 Organigramme de l'application

Notre application décrite et présentée précédement est illustrée dans l'organigramme suivant :

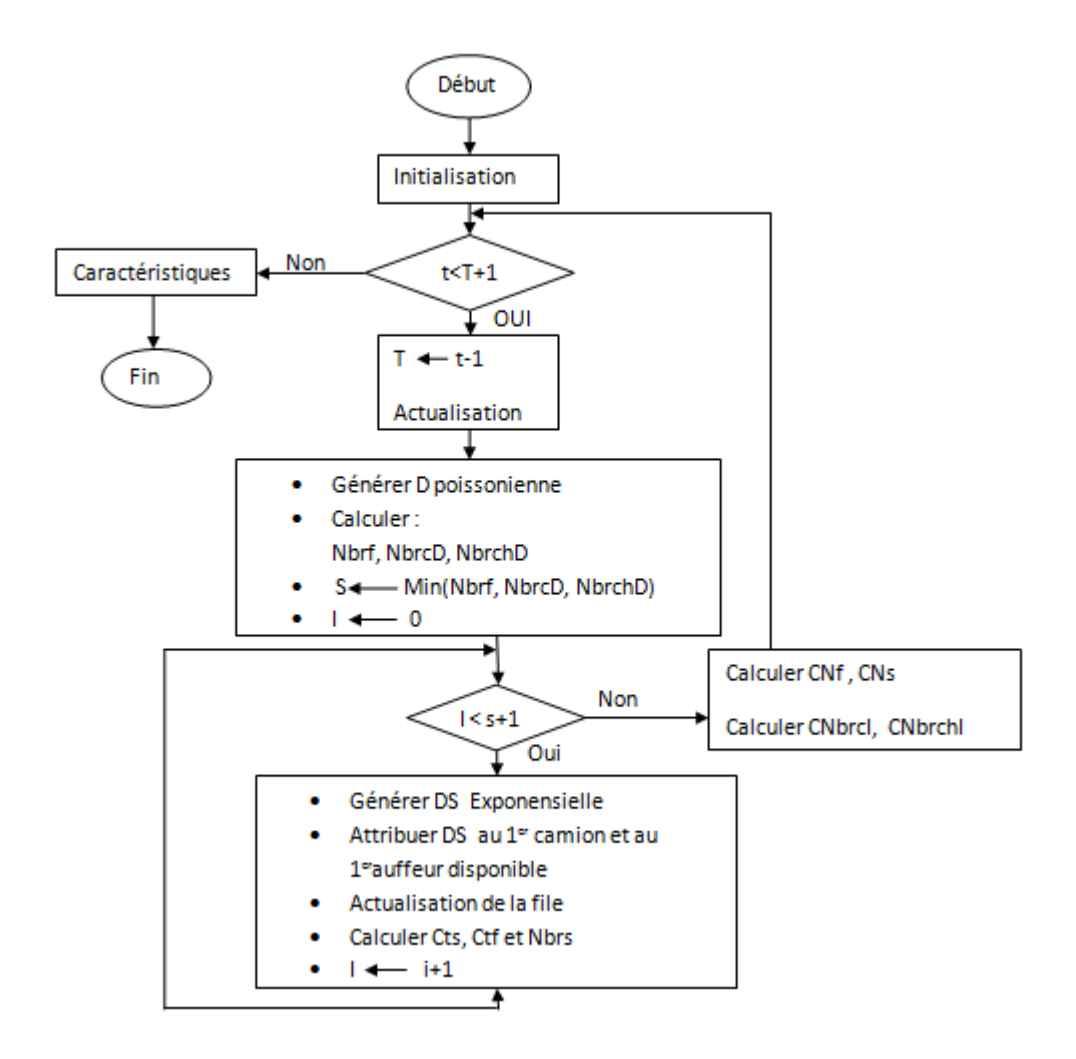

#### 4.5.3 Déroulement de l'algorithme de simulation

Notre modèle de simulation représenté par l'organigramme précédent, résume les principales procédures suivantes :

- 1. Initialisation : C'est une étape nécessaire à tout programme informatique. Les variables les plus importantes à initialiser dans notre simulateur sont :
	- Pour i allant de 0 à Nbrc-1 faire : Camion[i]  $:=0$ ;
	- Pour i allant de 0 à Nbrch-1 faire : Chauffeur[i]  $:= (0,0,0)$ ;
	- Initialiser la taille du tableau Etatfile à 0 ;
	- Initialiser le compteur temps :  $t := 0$ ;
	- Initialiser le nombre de clients servis : Nbrs  $:=0$ ;
	- Initialiser le cumule des temps d'attente dans la file et dans le système :

$$
\begin{aligned} &\mathrm{Ctf}:=&0\,;\\ &\mathrm{Cts}:=&0. \end{aligned}
$$

• Initialiser le cumule des nombres de clients dans la file et dans le système :

$$
\begin{aligned} &\text{CNf}:=&0\,;\\ &\text{CNs}:=&0. \end{aligned}
$$

• Initialiser le cumule des nombres de camions et de chauffeurs inoccupés par unité de temps :

$$
\begin{aligned} &\text{CNbrcl}:=&0\,;\\ &\text{CNbrchI}:=&0. \end{aligned}
$$

- 2. Pour t allant de 0 à T exécuter les étapes 3 à 6.
- 3. Actualisation : c'est une procédure qui serve à actualiser les tableaux Camion, Chauffeur et Etatfile à chaque début de journée comme suit :
	- a) Pour les camions non pas encore rentrés : Camion  $[i] \neq 0$ , faire décrémenter la durée restante de leurs trajets d'une unité de temps, i.e.  $\text{Camion}[i] := \text{Camion}[i] - 1$ ;
	- b) Pour les chauffeurs :
		- \* qui sont encore au repos : Chauffeur[i,0]≠0, faire décrémenter la

durée restante de leurs repos d'une unité de temps, i.e. Chauf $few[i,0] := Chauffeur[i,0]-1.$ 

- $∗$  qui sont en service : Chauffeur[i,1]≠0 :
	- . faire décrémenter la durée restante de leurs services d'une unité de temps, i.e. Chauffeur[i,1] :=Chauffeur[i,1]-1 ;
	- . faire incrémenter la durée de service cumulée après leurs dernier repos d'une unité de temps, i.e. Chauffeur[i,2] := Chauf $fewr[i,2]+1.$
- ∗ qui sont rentrés et ont cumulé une durée de service supérieure ou égale à la durée de service exigée : Chauffeur[i,1]=0 et Chauffeur[i,2] $\geq$ Dserv, on a :
	- . leurs donner une durée de repos égale à Drep, i.e. Chauf $fewr[i,0] := Drep;$
	- . mettre à zéro leurs durées de service cumulées, i.e. Chauffeur[i,2]  $:= 0$ .
- c)

Pour la file on incrémente la durée de séjour des clients dans la file d'une unité de temps, i.e. Etatfile $[i,1] :=$  Etatfile $[i,1] + 1$ ;

- 4. Générer la variable aléatoire (V.a) poissonnienne D : Avec l'algorithme 4.1, on génère la V.a poissonnienne D associée à la demande et la mettre en fin du tableau "Etafile" avec un temps de séjour égale à 0.
- 5. Calculer les disponibilités :
	- $\bullet$  en camions Nbrc $\text{D} =$  $\sum_{ }^{Nbrc-1}$  $i=0$  $\mathbf{I}_{[camination[i]=0]}$  ;  $\bullet$  en chauffeurs Nbrch $D =$  $\sum_{\lambda}^{Nbrch-1}$
	- $i=0$  $\mathbf{I}_{[chauffeur[i,0]=0}$  et chauf feur $[i,1]=0$ ];
	- $\bullet$  nombre de clients dans la file Nbrf  $=$  $\sum^{LongEt at file-1}$  $i=0$  $Et at file[i, 0]$ ;
	- calculer le nombre de clients à servir  $S := min(NbreD, NbreCD)$ , Nbrf).
- 6. Servir les clients : Pour i allant de 1 à S, exécuter les étapes suivantes :
	- générer la V.a exponentielle DS représentant les durées de services avec l'algorithme 4.3 ;

#### 4.6. VÉRIFICATION ET VALIDATION DU MODÈLE DE SIMULATION

- attribuer les valeurs de DS au premier camion disponible, i.e. (Ca- $\text{mion}[i]=0$ ) : Camion $[i] := DS;$
- attribuer les valeurs de DS au premier chauffeur disponible, i.e.  $(Chauffeur[i,0]=0$  et Chauffeur $[i,1]=0$ ) : Chauffeur $[i,1]:=DS$ ;
- actualiser la file :
	- ∗ si Etatfile[0,0]=0, alors pour i allant de 0 à long Etatfile-1 faire  $\text{Etatfile}[i] := \text{Etatfile}[i+1];$
- ∗ on soustrait un client de la file, i.e. Etatfile[0,0] := Etatfile[0,0]-1.
- actualiser le cumul du temps dans la file, i.e.  $Ctf := Ctf + Etafile[0,1];$
- actualiser le cumul du temps dans le système, i.e.  $Cts := Cts + Etafile[0,1] + DS$ ;
- actualiser le nombre de clients servis, i.e.  $NbrS := NbrS+1$ .
- 7. Cumuls des caractéristiques : Actualisation des cumuls comme suit :
	- $CNf := CNf + Nbrf-S;$
	- $CNs := CNs + Nbrc-NbrcD+Nbrf;$
	- $CNbrcl := CNbrcl + NbrcD-S$ ;
	- $\text{CNbreh1} := \text{CNbreh1+NbrehD-S}.$
- 8. Sortie des caractéristiques : En utilisant ces cumuls , on aura les paramètres caractéristiques de notre application données comme suit :
	- $\mathrm{Tf} := \mathrm{CTf/NbrS}$ ;
	- Ts  $:=$  CTs/NbrS;
	- $Nf := CNf/T$ ;
	- $Ns := CNs/T;$
	- NbrcI :=  $\text{CNbrcl}/\text{T}$ ;
	- NbrchI :=  $\text{CNbrchI/T}.$

## 4.6 Vérification et validation du modèle de simulation

Pour la vérification et la validation du simulateur, on fixe la durée de repos des chauffeurs à 0 pour montrer que les camions dans ce cas seront tous occupés sans arrêt.

Remarque 4.1. Si la durée de repos est nulle, alors un nombre de chauffeurs qui dépasse le nombre de camions n'a pas de sens. Par conséquent, on fixe le nombre de chauffeurs au nombre de camions.

#### 4.6. VÉRIFICATION ET VALIDATION DU MODÈLE DE SIMULATION

Par la suite fixé le nombre de camions à 220 ce qui correspond au nombre total de camions dont dispose l'entreprise et avec un horizon de 1000 jours (3 ans), on exécute notre application et on a obtenu les résultats suivants :

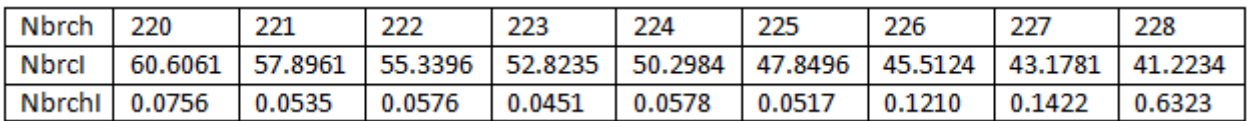

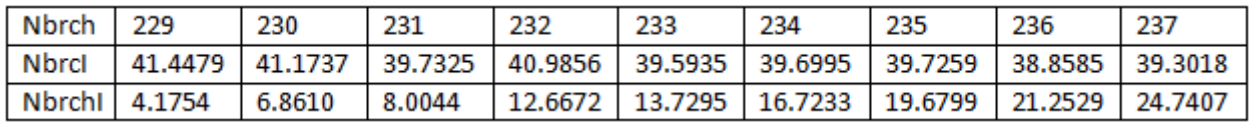

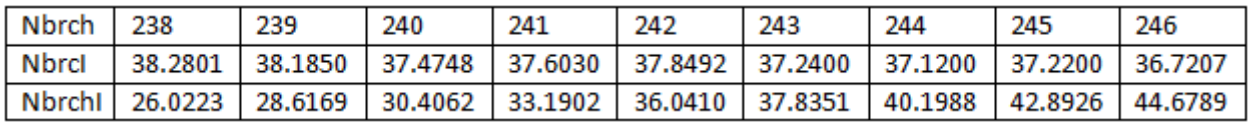

#### 4.6. VÉRIFICATION ET VALIDATION DU MODÈLE DE SIMULATION

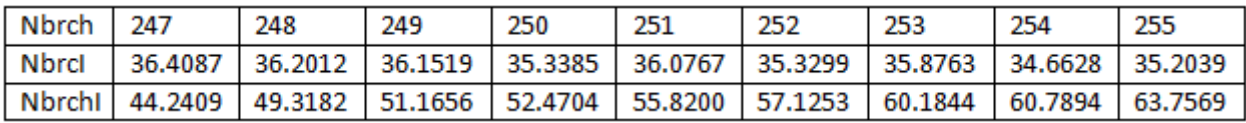

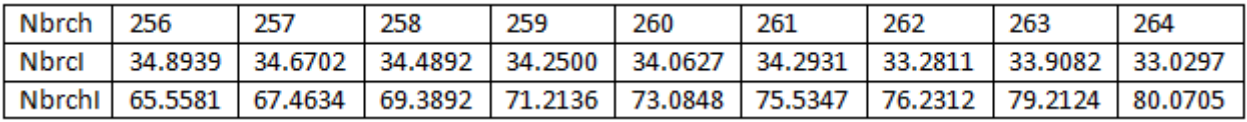

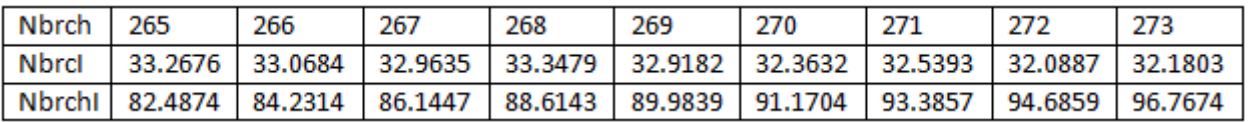

#### 4.7. CONCLUSION

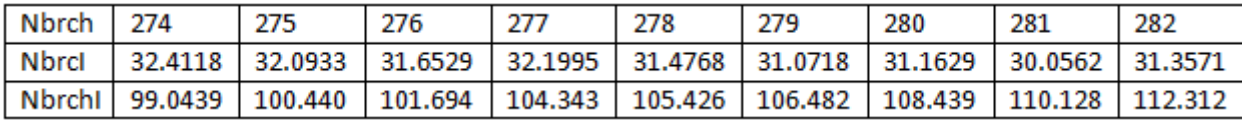

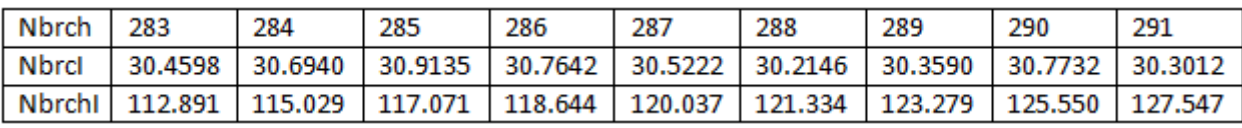

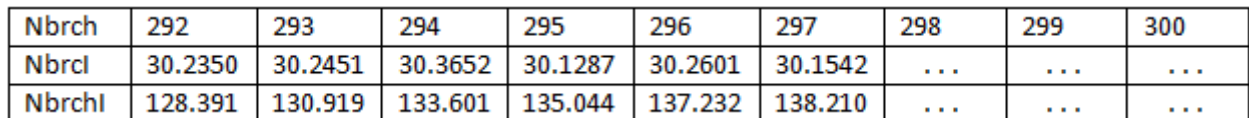

Figure 4.2 – Résultat de notre application.

#### Interprétation des résultats

On constate que lorsqu'on augmente le nombre de chauffeurs, le nombre de camions inoccupés par unité de temps diminue.

On remarque que à partir de Nbrch  $= 281$  chauffeurs, le nombre de camions inoccupés par unité de temps se stabilise à NbrcI = 30 camions.

Pour cette exécution, le nombre total de chauffeurs qui minimise le nombre de camions inoccupés par unité de temps est Nbrch = 281 chauffeurs.

#### 4.7 Conclusion

L'objectif principal de notre simulateur est de déterminer un recouvrement optimal des camions par les chauffeurs compte tenu de leurs repos est de la demande journalière. Avec notre application, on a pu déterminer qu'il fallait un nombre de chauffeurs précis indépendamment du nombre de camions, car d'après le théorème de Burke [5], le taux de sortie des clients est le même que celui de leurs arrivées si la condition d'ergodicité est vérifiée. Donc il faudra avoir un nombre de chauffeurs de telle sorte qu'ils se couvrent mutuellement durant leurs jours de repos pour satisfaire la demande.

## Conclusion Générale

Le système de fonctionnement d'une entreprise de transport pose problème, mais le plus difficile, l'étude de ce genre de problème, est de bien cerner ce problème pour pouvoir le développer ceci est precisement le problème auquel on a été confronté lors de notre stage effectué au niveau de l'entreprise SARL Béjaia Logistique.

A priori, le problème consiste à transporter de la marchandise de l'usine aux différents clients. Les responsables de la SARL Béjaia Logistique ont opté pour une politique de transport inspirée de l'expérience de ces gérants, considérée comme un système forfaitaire qu'ils ont jugé plus adéquat et cela pour des raisons bien précises.

L'objectif de notre étude est la gestion du parc de transport de la SARL Béjaia Logistique tout en respectant le système de distribution imposé par les gérants. Ainsi, après avoir étudié le fonctionnement du système, nous avons d'abord étudié les arrivées des demandes puis les durées de service des camions. On a constaté que le système peut être modéliser sous forme de file d'attente. Le nombre de chauffeurs qu'il faut mettre en service pour une gestion optimale des camions pose problème.

Pour remédier à ce problème, une application a été élaborée et validée. Cette dernière a été réalisée avec Java<sup>3</sup> (voir annexe B) pour la détermination des paramètres liés au modèle de file d'attente. Avec cette application, on est arrivé à estimer le nombre de chauffeurs dont devra disposer l'entreprise. La flotte de camions de l'entreprise est suffisant pour répondre aux exigences de la demande, reste que le nombre de chauffeurs est indépendant du nombre de camions, il est régit seulement par le flux des arrivées.

Comme perspéctive, il est très intérissant après avoir déterminer le nombre de chauffeurs, de développer une autre application pour une meilleure affectation de ces chauffeurs dont le nombre a été déterminé aux camions, de façon à minimiser les heures supplémentaires de travail des chauffeurs ce qui induira une minimisation

<sup>3.</sup> Java : est un langage de programmation informatique orienté objet crée par James Gosling et Patrick Naughton.

des pertes de l'entreprise.

## Bibliographie

- [1] A. Belkadi, Z. Beddar. Optimisation de la distribution au niveau de la sarl Ibrahim & Fils ifri. Mémoire d'ingéniorat en RO. Département de Recherche Opérationnelle, université de Béjaia, 2000.
- [2] A. Martel. Techniques et applications de la Recherche Opérationnelle. Gaetan morin Ed,  $2^{me}$  edition, 1979.
- [3] A. Ruegg. Processus stochastiques. Presses polytechniques romandes edition, Suisse, 1989.
- [4] K.Bouchebah. Cours de simulation, 3 me année Recherche Opérationnelle. Département de Recherche Opérationnelle, université de Béjaia, 2013/2014.
- [5] K. Meghar et K. Mekhneche. Optimisation et gestion du parc de transport au niveau de la sarl Ifri. Mémoire d'ingéniorat en RO. Département de Recherche Opérationnelle, université de Béjaia, 2007.
- [6] J-F. Hêche, T.M.Liebling et D. de Werra. Recherche Opérationnelle pour ingénieur II. Presses polytechniques et universitaires romandes edition, 1990.
- [7] J-M. Hélary, R.Pédrono.Recherche Opérationnelle Travaux dirigés. Hermann editon, Paris, 1983.
- [8] M. Babes. Statistiques, files d'attente et simulation. Office des publicatios universitaires edition, 1995.
- [9] E. Gelenbe et G.Pujolle, Introduction aux réseaux de files d'attentes. Eyrolles, Paris, 1975.
- [10] S. Adjabi. Cours de statistique, 1<sup>re</sup> année master Recherche Opérationnelle. Département de Recherche Opérationnelle, université de Béjaia, 2014/2015.
- [11] S. Adjabi. Cours de Méthodes statistiques de la prévision, 3<sup>me</sup> année Recherche Opérationnelle. Département de Recherche Opérationnelle, université de Béjaia, 2013/2014.

Anexxes

## **A** Données récoltées

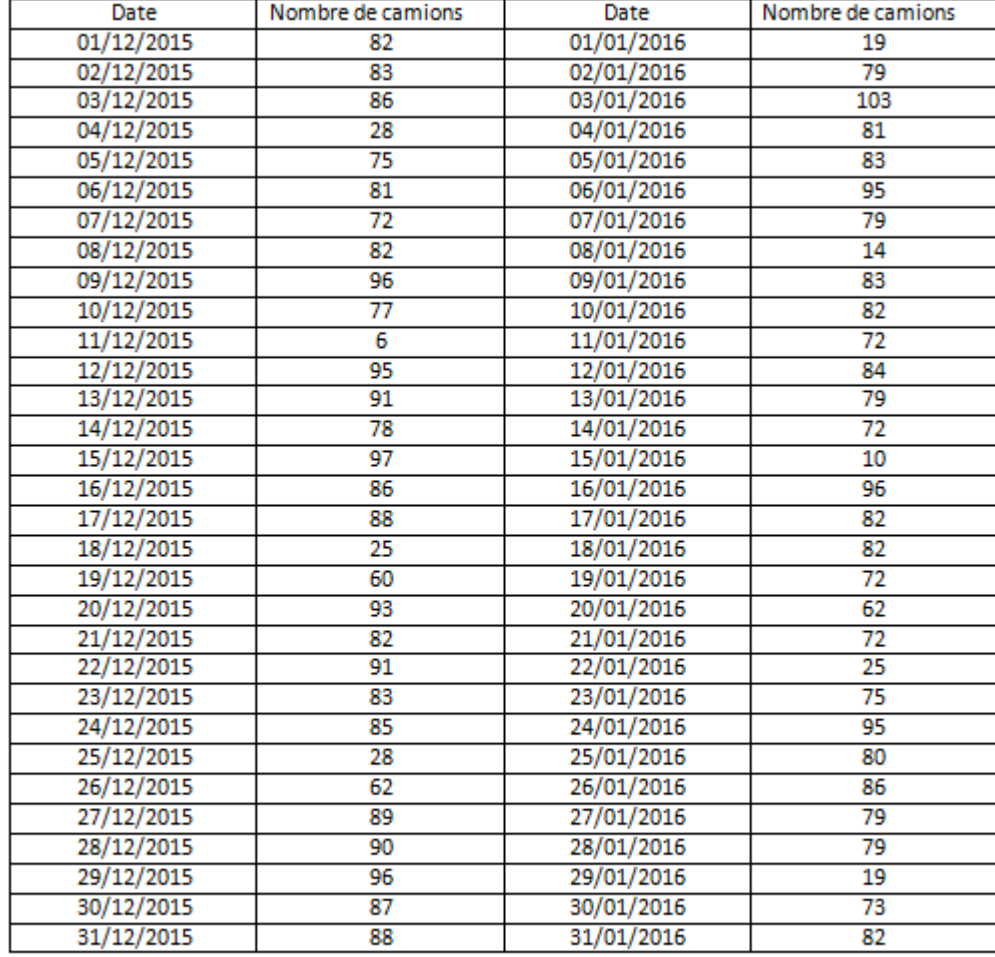

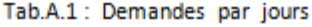

| Date       | Nombre de camions | Date       | Nombre de camions |
|------------|-------------------|------------|-------------------|
| 01/02/2016 | 73                | 01/03/2016 | 111               |
| 02/02/2016 | 91                | 02/03/2016 | 98                |
| 03/02/2016 | 83                | 03/03/2016 | 82                |
| 04/02/2016 | 70                | 04/03/2016 | 5                 |
| 05/02/2016 | 15                | 05/03/2016 | 82                |
| 06/02/2016 | 76                | 06/03/2016 | 84                |
| 07/02/2016 | 86                | 07/03/2016 | 95                |
| 08/02/2016 | 76                | 08/03/2016 | 95                |
| 09/02/2016 | 96                | 09/03/2016 | 95                |
| 10/02/2016 | 75                | 10/03/2016 | 82                |
| 11/02/2016 | 69                | 11/03/2016 | 5                 |
| 12/02/2016 | $\overline{27}$   | 12/03/2016 | $\overline{72}$   |
| 13/02/2016 | 82                | 13/03/2016 | 75                |
| 14/02/2016 | 69                | 14/03/2016 | 81                |
| 15/02/2016 | 71                | 15/03/2016 | 80                |
| 16/02/2016 | 68                | 16/03/2016 | 78                |
| 17/02/2016 | 70                | 17/03/2016 | 95                |
| 18/02/2016 | 69                | 18/03/2016 | 10                |
| 19/02/2016 | 13                | 19/03/2016 | 70                |
| 20/02/2016 | 65                | 20/03/2016 | 81                |
| 21/02/2016 | 73                | 21/03/2016 | 91                |
| 22/02/2016 | $\overline{71}$   | 22/03/2016 | 92                |
| 23/02/2016 | 76                | 23/03/2016 | 92                |
| 24/02/2016 | 60                | 24/03/2016 | 81                |
| 25/02/2016 | 67                | 25/03/2016 | 27                |
| 26/02/2016 | 13                | 26/03/2016 | 71                |
| 27/02/2016 | 88                | 27/03/2016 | 90                |
| 28/02/2016 | 64                | 28/03/2016 | 101               |
| 29/02/2016 | 85                | 29/03/2016 | 107               |
|            | 87                | 30/03/2016 | 105               |
|            | 88                | 31/03/2016 | 97                |

Tab.A.1 : Suite

Ce tableau est un exemple de données récoltées sur la durée de service par la journée du 01/12/2015.

Nous avons fait usage de 120 autres tableaux de données qui s'étalent sur les journées de quatres mois (de Décembre 2015 jusqu'à Mars 2016) qu'on ne peut pas biensûr donner ici.

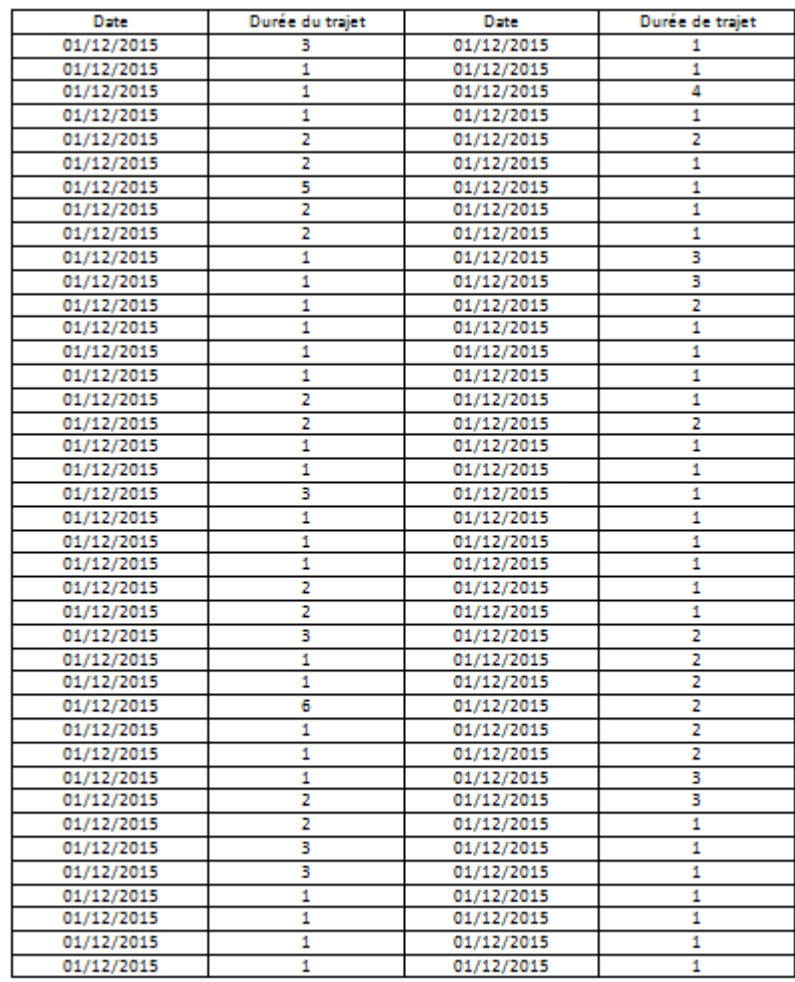

Tab.A.2 : Durées de services pour la journée 01/12/2015

## **B**

## Implémentation de notre application sous Java

Notre application est réalisée avec Java. On présente dans ce qui suit cette application avec le mode de son fonctionnement.

Pour cela, on commence par la représentation de l'interface utilisateur dans la figure suivante :

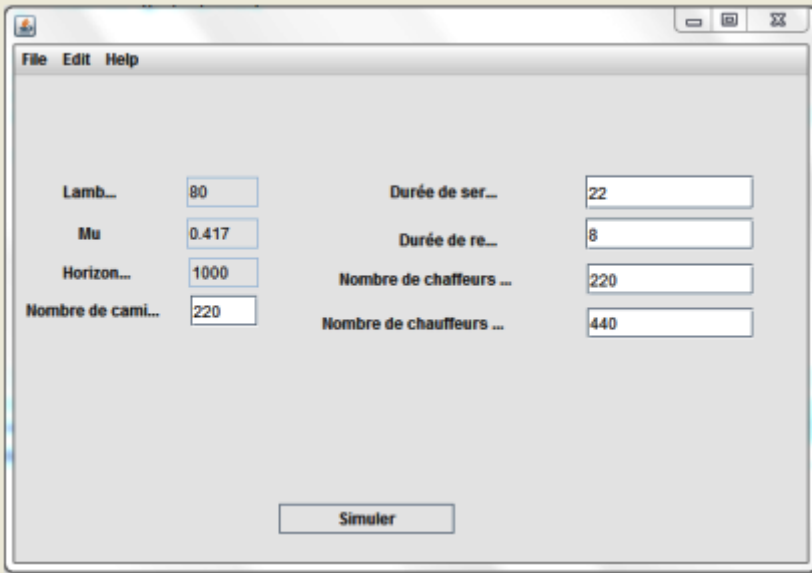

Figure B.1 – Interface du simulateur.